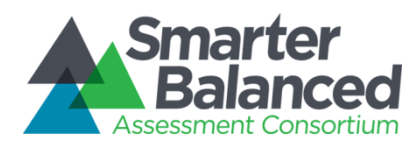

# SMARTERAPP INTERFACE SPECIFICATION

for

# CORE STANDARDS COMPONENT

American Institutes for Research

Revision History

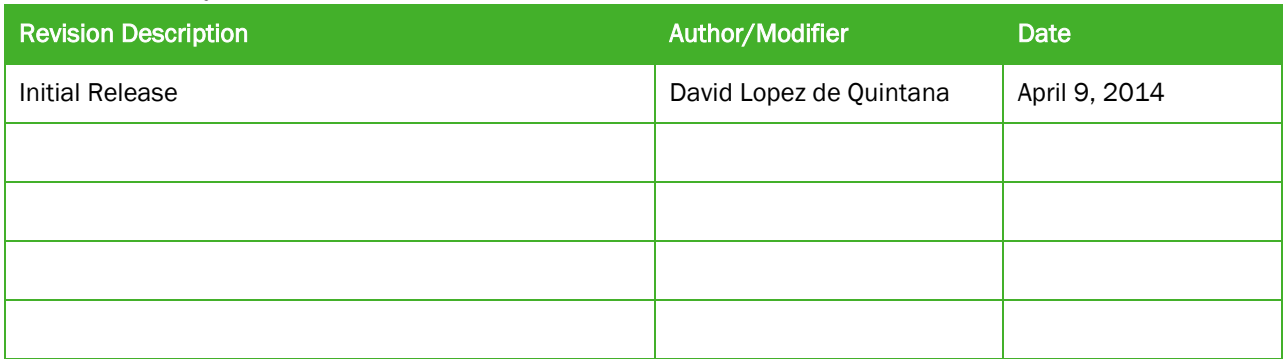

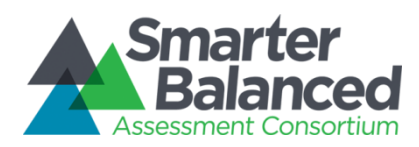

## Contents

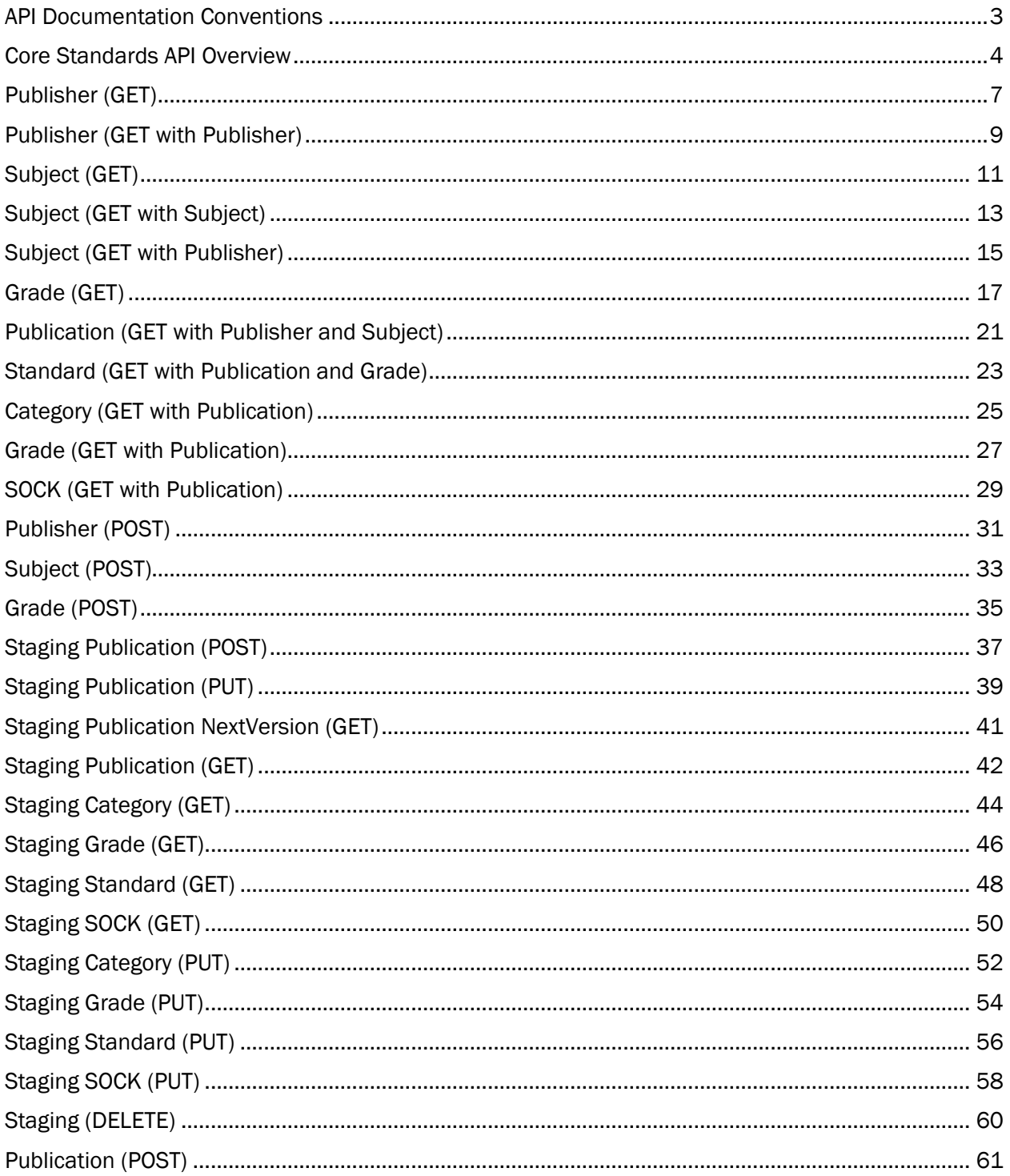

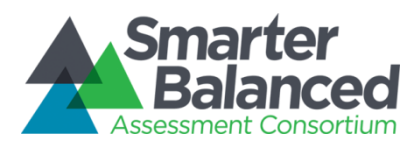

## API Documentation Conventions

<span id="page-2-0"></span>The API endpoints are described as follows:

METHOD /endpointname?urlparameter1={value1}&urlparameter2={value2}

- METHOD indicates the specific HTTP request method: GET, POST, PUT or DELETE
- endpointname is the name used to invoke this API endpoint, assumed to follow a base URL dependent on the particular deployment of the component
- urlparameter provides parameterized information to this API endpoint
	- o Italicized parameter names and values are optional
	- o {curly brackets} denotes variables
	- o Additional URL parameters are delimited by an ampersand (&)
- Request parameters are documented separately from URL parameters and always expected in JSON format (content-type:application/json)

The following table documents the possible response codes for these APIs.

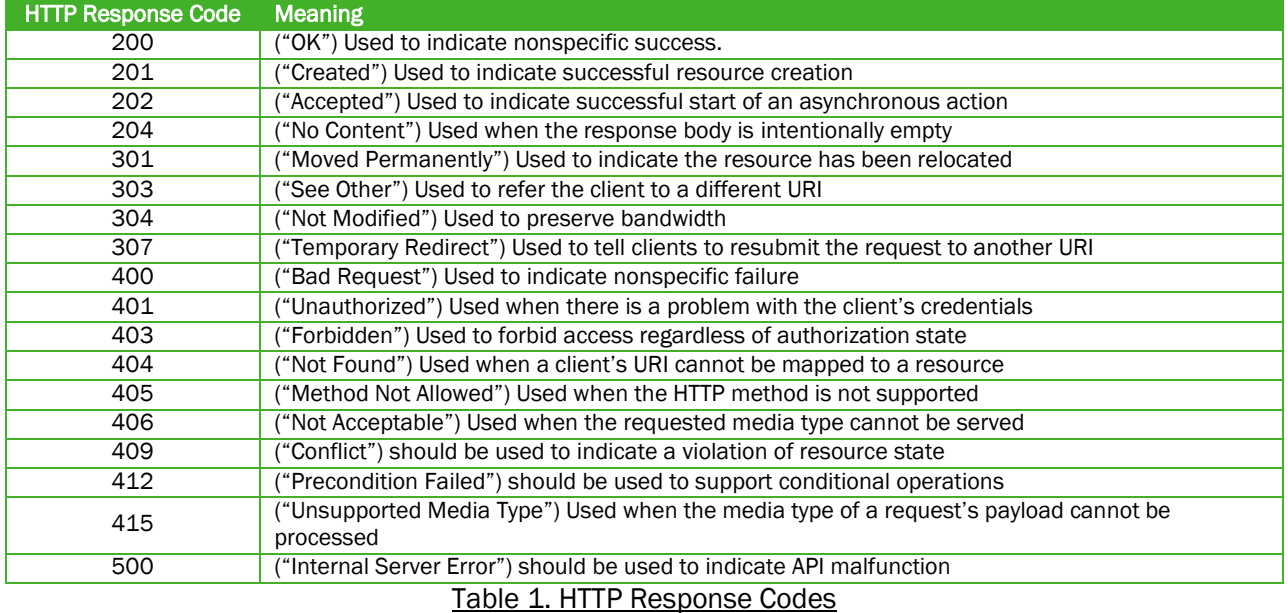

Please note that all information provided via the APIs documented here are case sensitive. For example, "Administrator" is not the same as "administrator."

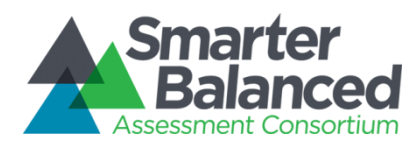

# Core Standards API Overview

## <span id="page-3-0"></span>Component Overview

The Core Standards component is a repository of standards publications for use by components that require standards-based information:

- Item Authoring: for aligning items to one or more standards from a particular publication
- Test Authoring: for creating test blueprints against a selected set of standards
- Digital Library: for selecting resources to address teaching and assessing particular standards

Other components such as Test Delivery use standards information in the test blueprint for CAT item selection against a blueprint, but may obtain the standards-based information directly from the blueprint in the test package rather than interfacing directly with Core Standards.

Standards-based information is published by a *publisher*, usually the committee or body that creates the standards. Standards publications are usually written for a particular *subject*, but can be used to create tests of related subjects. For example, a Mathematics publication may also be used to create tests for Algebra or Geometry. Publications are *versioned*, and additional standards or grade alignments can be added by incrementing the version number of a publication. New versions of a publication do not replace older versions of a publication and are added to the Core Standards repository in addition to the previous versions. Individual standards are aligned to particular *grades*, standards can be filtered to examine or use standards information for a particular grade or set of grades.

# Core Standards API Summary

The Core Standards API is used to browse and extract standards publication information by publisher, subject, grade or other criteria. It has a public API that is used to browse and extract information in a read-only manner as client applications are not allowed to mutate the standards data. The private API of Core Standards exists to support the user interface in the creation, uploading or editing of standards-based information by administrative users that are authorized to access the Core Standards user interface.

Many of the APIs are "staging" APIs due to the method that Core Standards uses to edit and upload publications. Freshly uploaded publications or publications selected for editing are placed in temporary staging tables. They are edited and validated in these temporary staging tables, and when the publication is deemed correct and consistent, APIs are available to move the temporary publications from the staging tables to permanent database tables. For this reason, a parallel set of GET APIs for obtaining information for the staging tables are deemed part of the private API since they are only for the use of the Core Standards user interface.

The following tables describe the Core Standards public and private APIs.

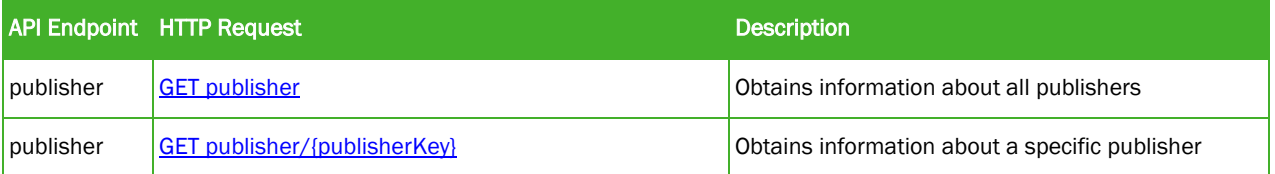

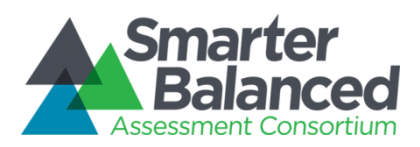

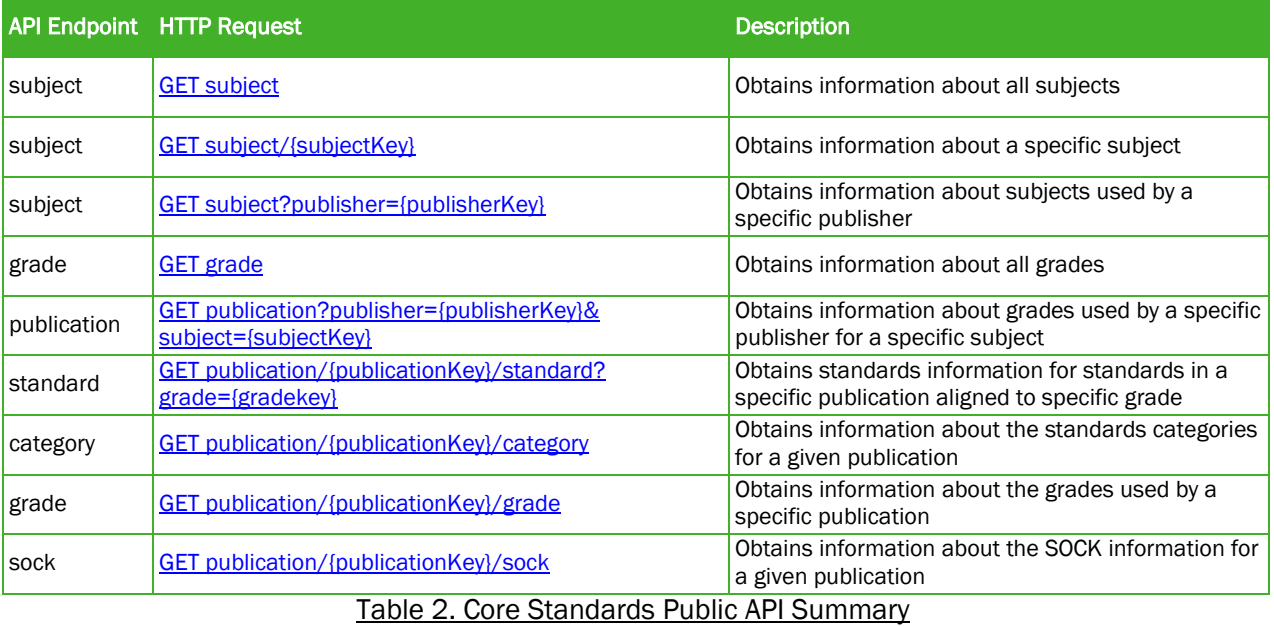

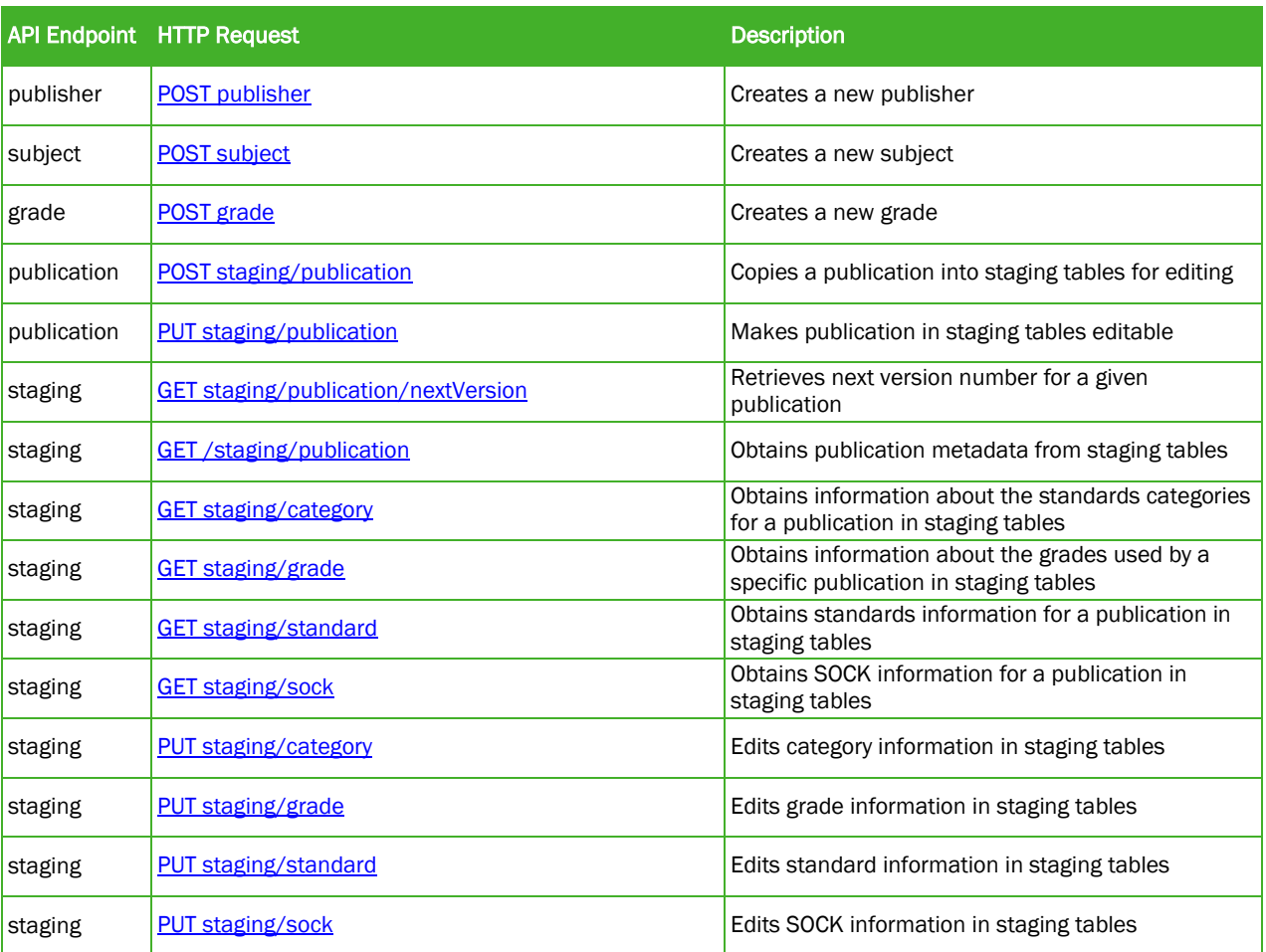

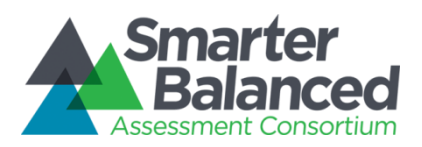

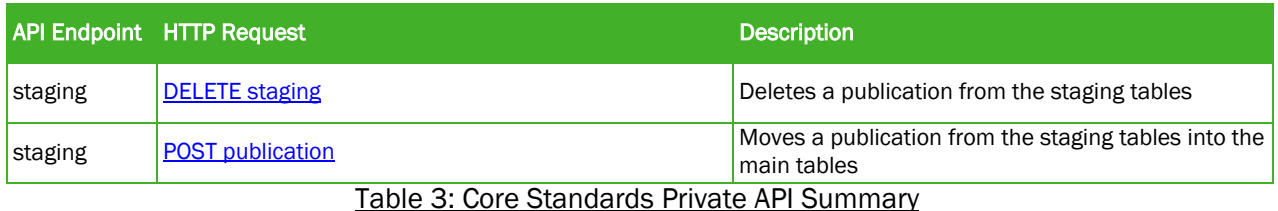

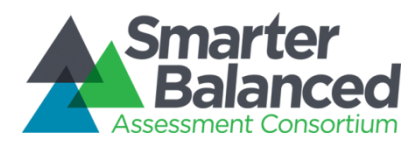

# Publisher (GET)

## <span id="page-6-0"></span>**Overview**

This API obtains information about all publishers.

## HTTP Request

GET publisher

## URL Parameters

No URL Parameters are required for this API.

## Request Parameters

All parameters are provided on the command line. No request parameters are provided.

## Authorization

This interface is a public interface that is part of the shared service interface of the Core Standards component. It is intended for machine-to-machine API calls. All calls to this API must originate from a server with the appropriate shared keys for authentication and authorization of the calling server.

## Request Body

Do not supply a request body for this API.

## Response

This API returns a JSON object that describes each publisher's key and name.

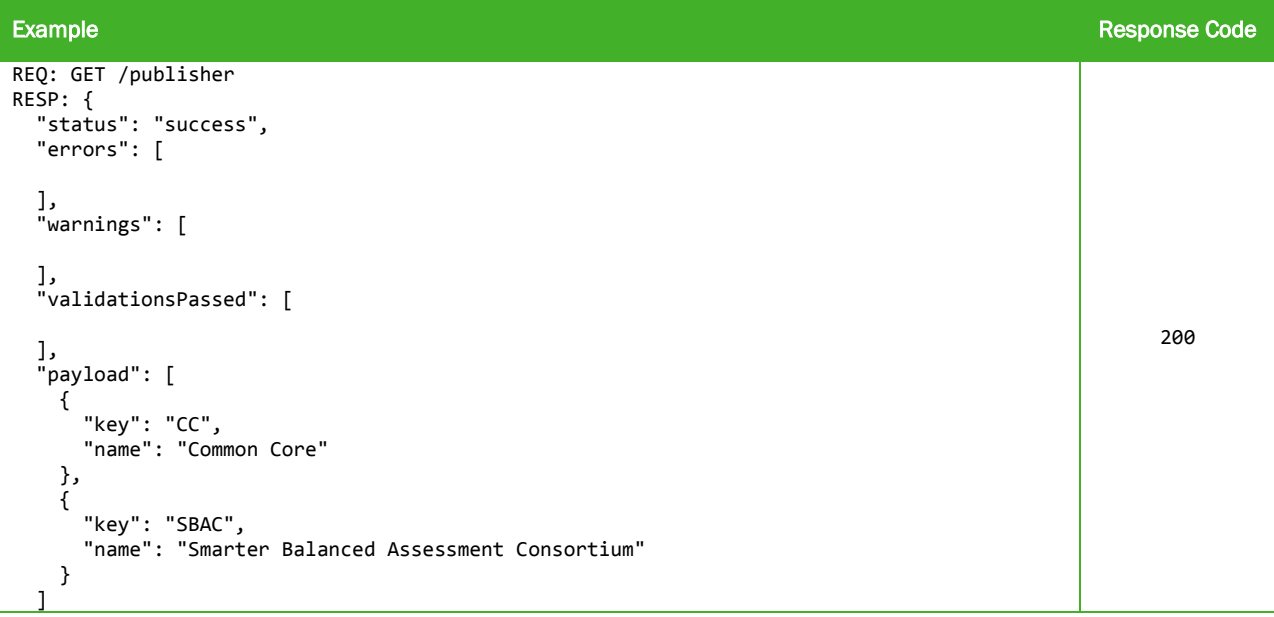

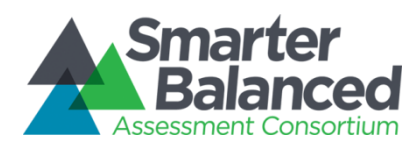

 $\Box$ 

Example **Example Response Code** 

Table 4. Publisher (GET) Examples

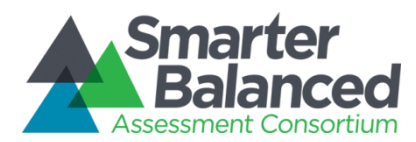

# Publisher (GET with Publisher)

### <span id="page-8-0"></span>**Overview**

This API obtains information obtains information about a specific publisher.

## HTTP Request

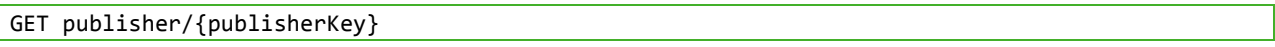

### URL Parameters

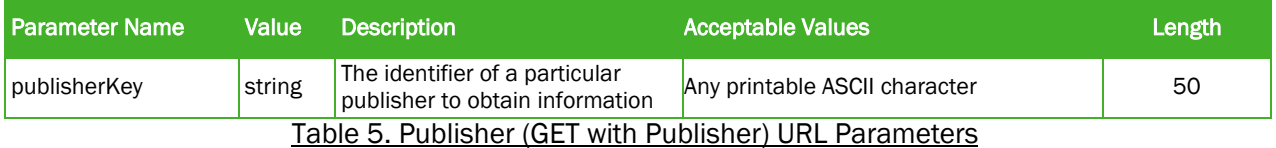

## Request Parameters

All parameters are provided on the command line. No request parameters are provided.

## Authorization

This interface is a public interface that is part of the shared service interface of the Core Standards component. It is intended for machine-to-machine API calls. All calls to this API must originate from a server with the appropriate shared keys for authentication and authorization of the calling server.

## Request Body

Do not supply a request body for this API.

## Response

This API returns a JSON object that describes each publisher's key and name. It fails if the specified publisher does not exist.

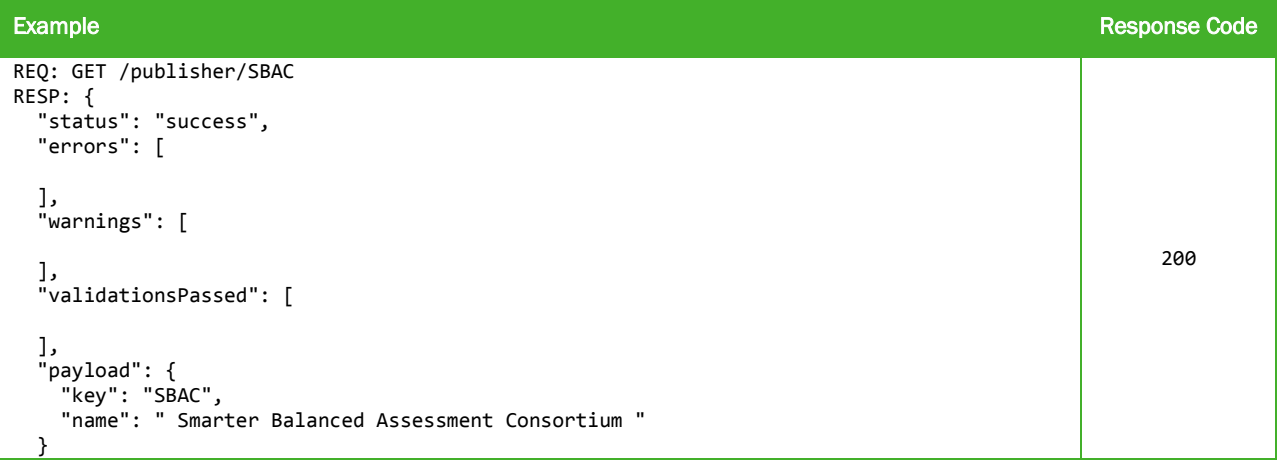

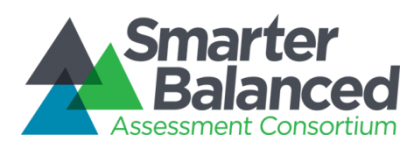

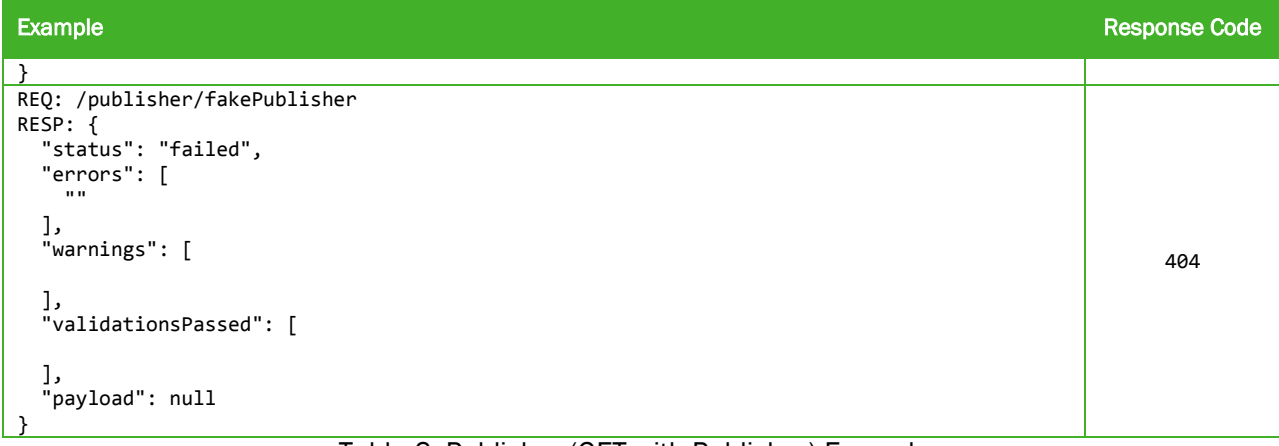

## Table 6. Publisher (GET with Publisher) Examples

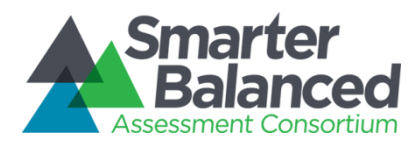

# Subject (GET)

## <span id="page-10-0"></span>**Overview**

This API obtains information about subject information stored in Core Standards.

## HTTP Request

GET subject

## URL Parameters

No URL parameters are required for this API.

## Request Parameters

All parameters are provided on the command line. No request parameters are provided.

## Authorization

This interface is a public interface that is part of the shared service interface of the Core Standards component. It is intended for machine-to-machine API calls. All calls to this API must originate from a server with the appropriate shared keys for authentication and authorization of the calling server.

## Request Body

Do not supply a request body for this API.

## Response

This API returns a JSON object with information about all subjects.

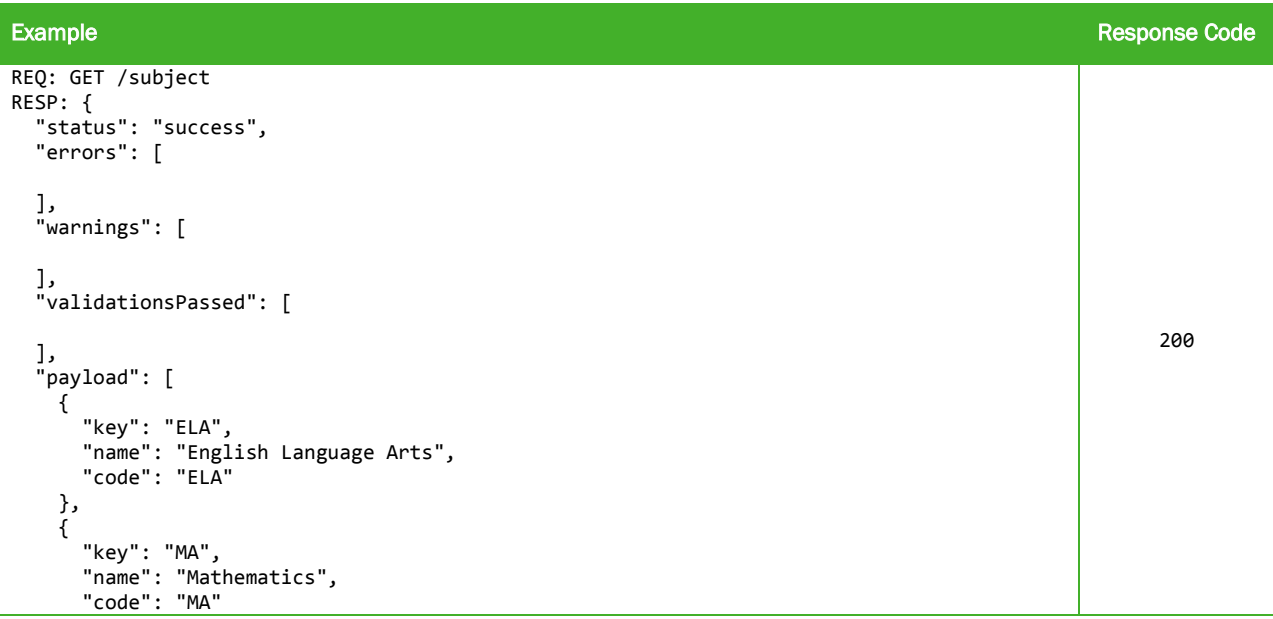

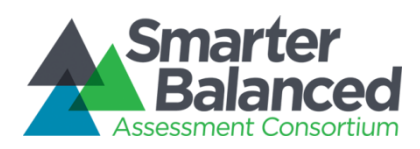

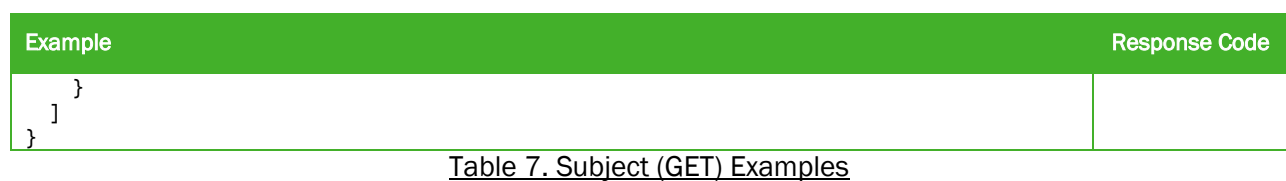

12

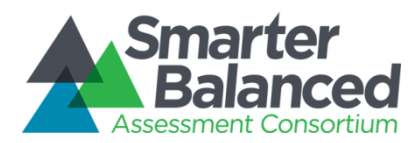

# Subject (GET with Subject)

### <span id="page-12-0"></span>**Overview**

This API obtains information about a specific subject stored in Core Standards.

## HTTP Request

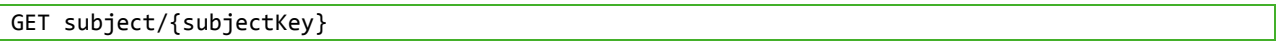

### URL Parameters

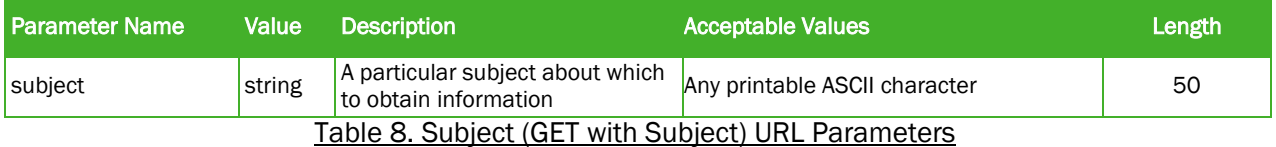

## Request Parameters

All parameters are provided on the command line. No request parameters are provided.

## Authorization

This interface is a public interface that is part of the shared service interface of the Core Standards component. It is intended for machine-to-machine API calls. All calls to this API must originate from a server with the appropriate shared keys for authentication and authorization of the calling server.

## Request Body

Do not supply a request body for this API.

## Response

This API returns a JSON object with information about a particular subject. It fails if the specified subject doesn't exist.

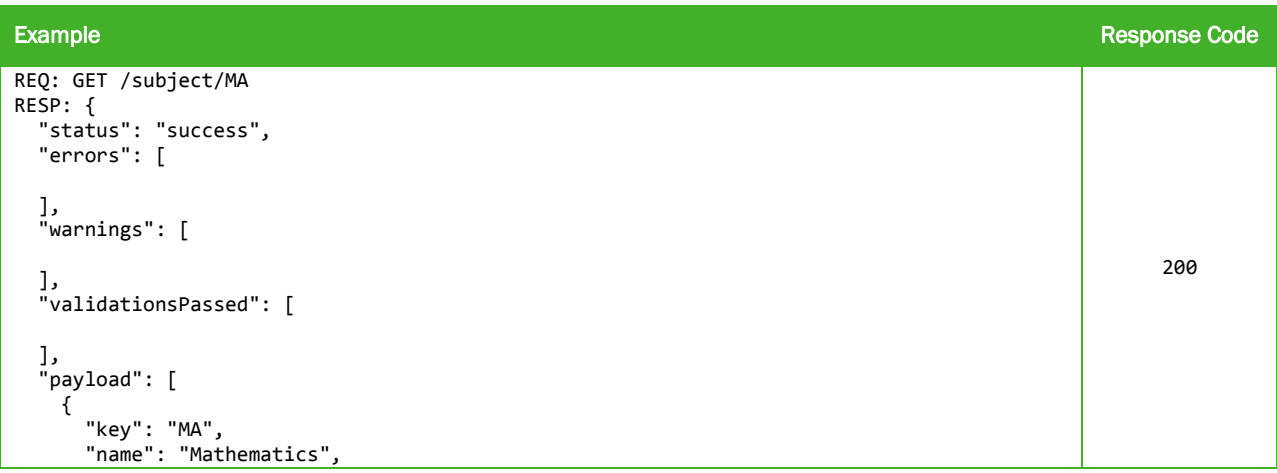

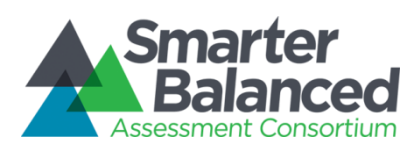

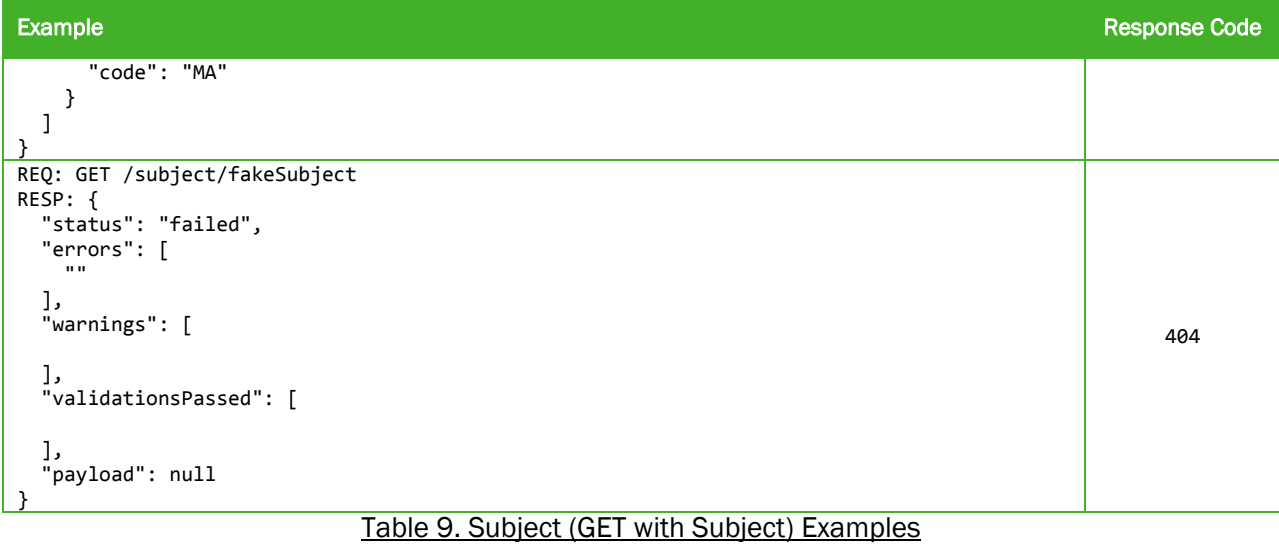

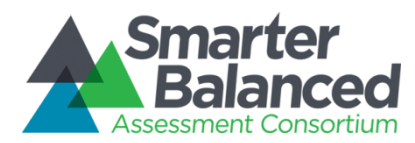

# Subject (GET with Publisher)

### <span id="page-14-0"></span>**Overview**

This API obtains information about subjects used by a specific publisher.

### HTTP Request

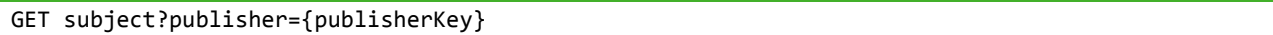

### URL Parameters

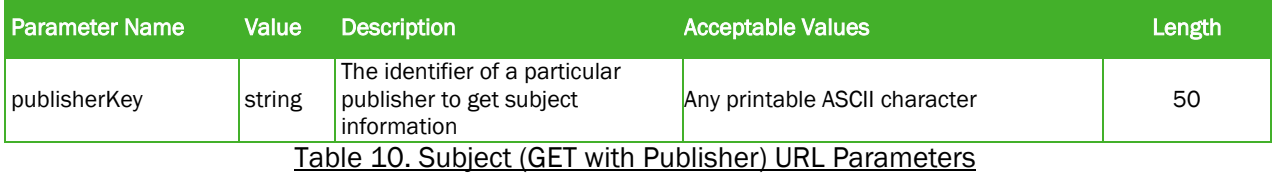

### Request Parameters

All parameters are provided on the command line. No request parameters are provided.

### Authorization

This interface is a public interface that is part of the shared service interface of the Core Standards component. It is intended for machine-to-machine API calls. All calls to this API must originate from a server with the appropriate shared keys for authentication and authorization of the calling server.

## Request Body

Do not supply a request body for this API.

#### Response

This API returns a JSON object about subjects used by publications belonging to a particular publisher. It fails if the publisher doesn't exist.

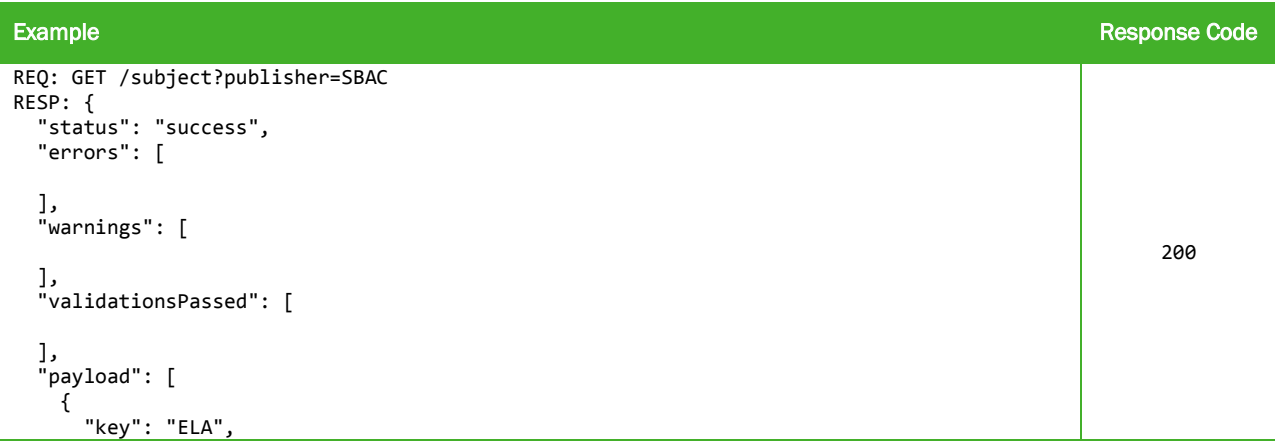

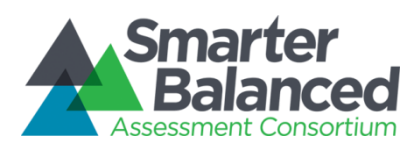

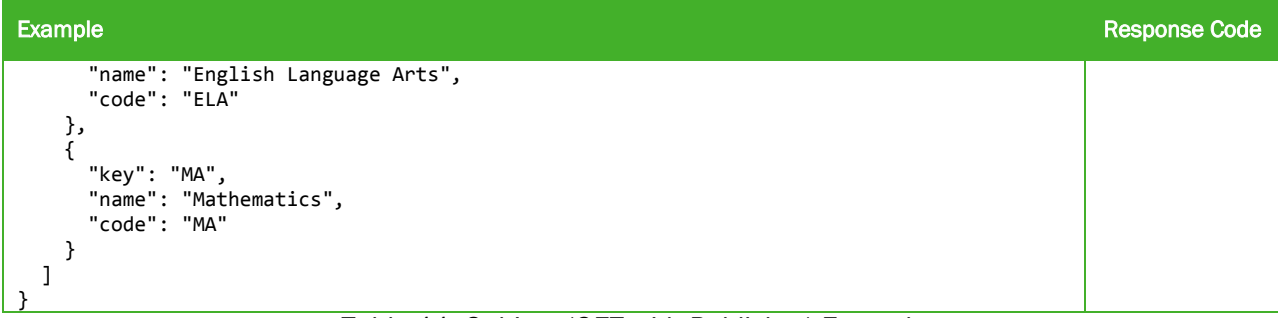

# Table 11. Subject (GET with Publisher) Examples

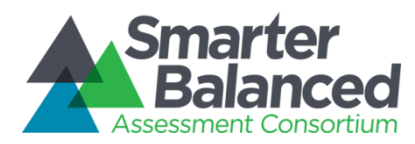

Grade (GET)

## <span id="page-16-0"></span>**Overview**

This API obtains information about all grades.

# HTTP Request

GET grade

## URL Parameters

No URL Parameters are required for this API.

# Request Parameters

All parameters are provided on the command line. No request parameters are provided.

# Authorization

This interface is a public interface that is part of the shared service interface of the Core Standards component. It is intended for machine-to-machine API calls. All calls to this API must originate from a server with the appropriate shared keys for authentication and authorization of the calling server.

# Request Body

Do not supply a request body for this API.

## Response

This API returns a JSON object with information about all grades.

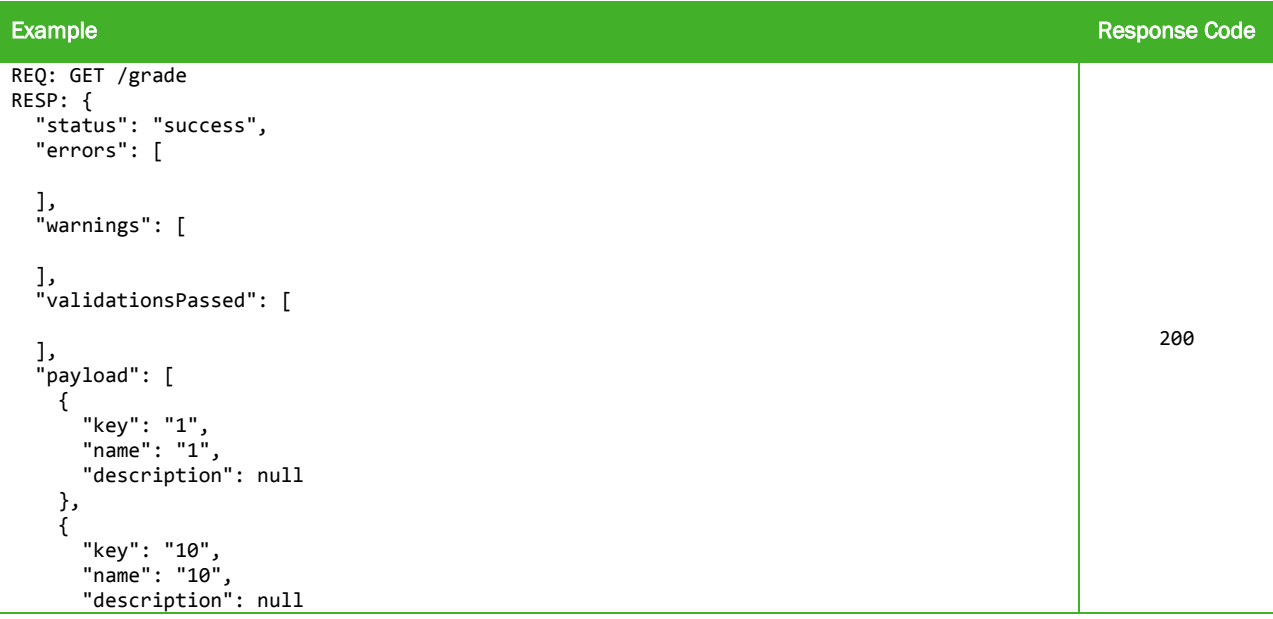

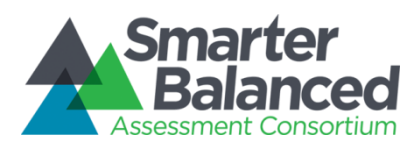

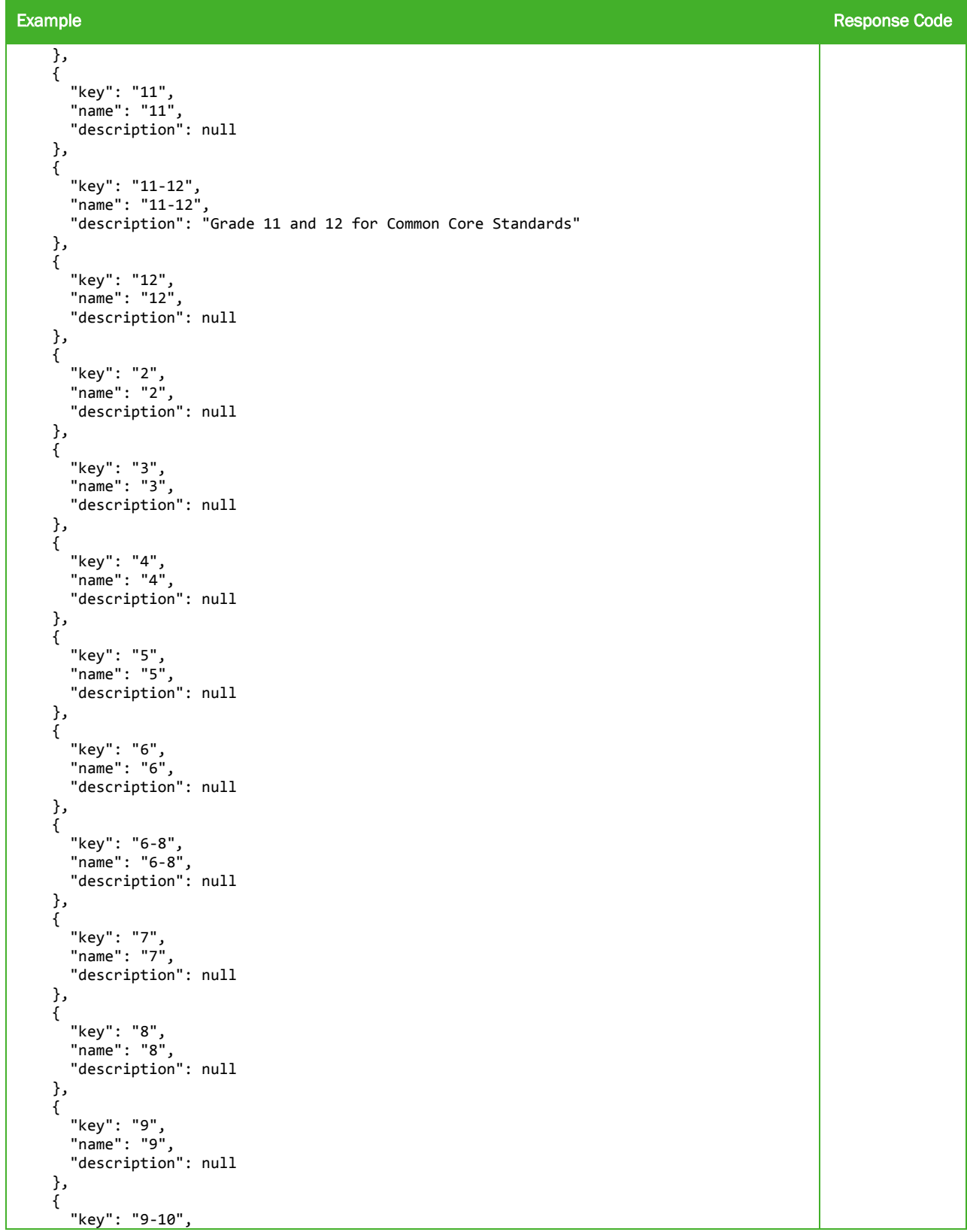

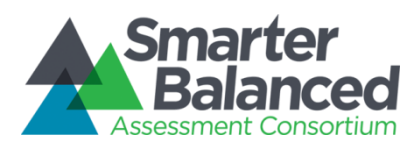

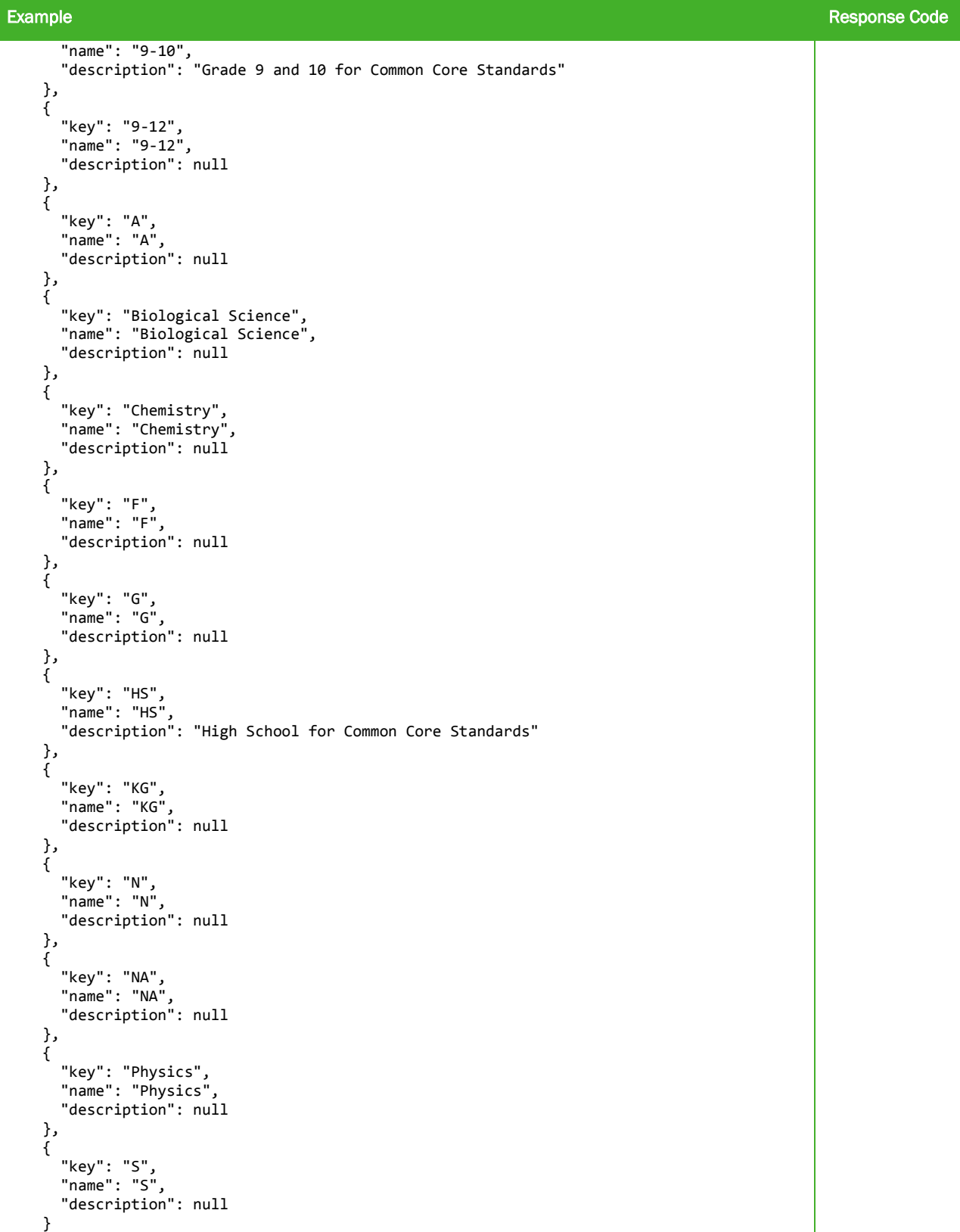

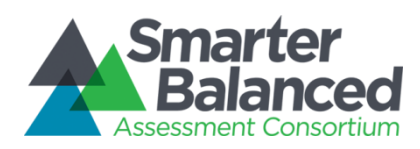

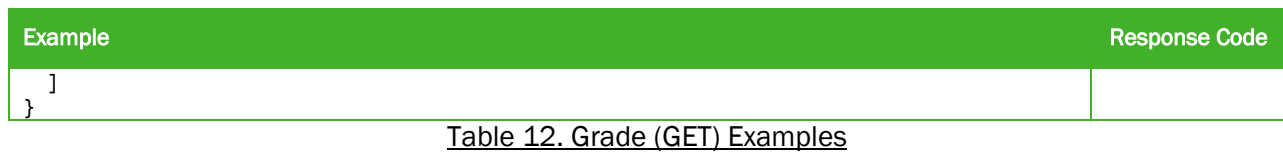

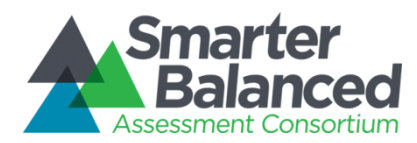

# Publication (GET with Publisher and Subject)

## <span id="page-20-0"></span>**Overview**

This API obtains information about publications for a given publisher and subject.

## HTTP Request

GET publication?publisher={publisherKey}& subject={subjectKey}

### URL Parameters

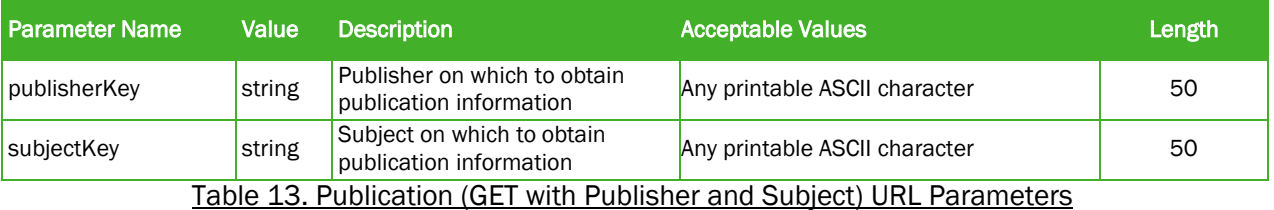

## Request Parameters

All parameters are provided on the command line. No request parameters are provided.

## Authorization

This interface is a public interface that is part of the shared service interface of the Core Standards component. It is intended for machine-to-machine API calls. All calls to this API must originate from a server with the appropriate shared keys for authentication and authorization of the calling server.

# Request Body

Do not supply a request body for this API.

## Response

This API returns a JSON object with information about all publications for a given publisher and subject. This API fails if the given publisher or subject do not exist.

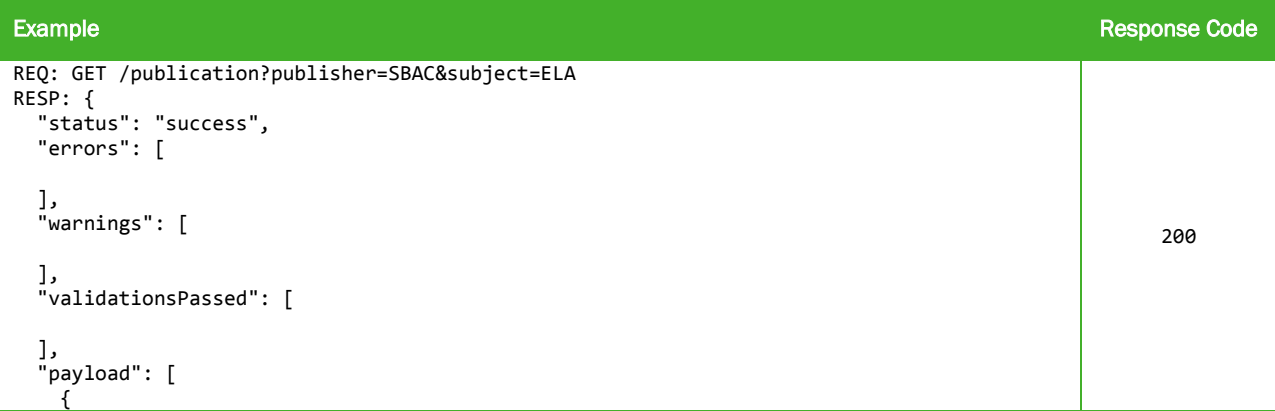

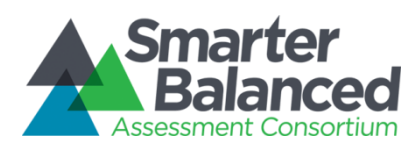

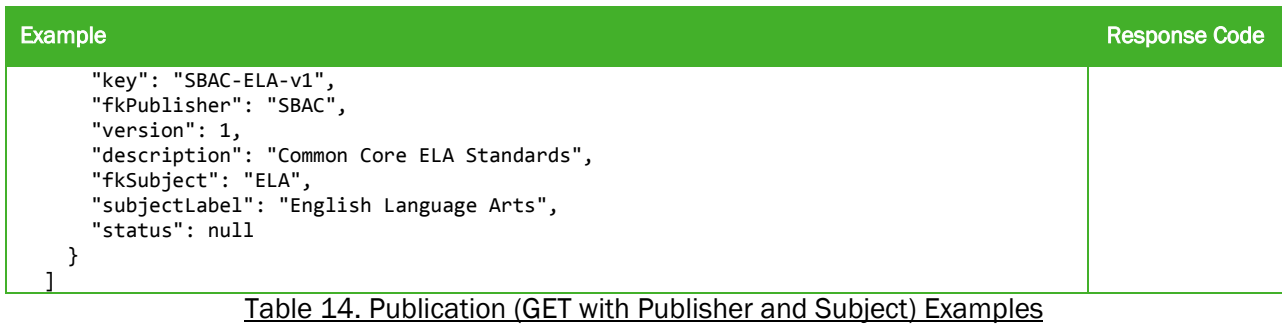

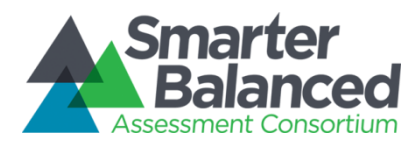

# Standard (GET with Publication and Grade)

## <span id="page-22-0"></span>**Overview**

This API obtains standards information from a particular publication that are filtered by a particular grade.

## HTTP Request

GET publication/{publicationKey}/standard?grade={gradekey}

## URL Parameters

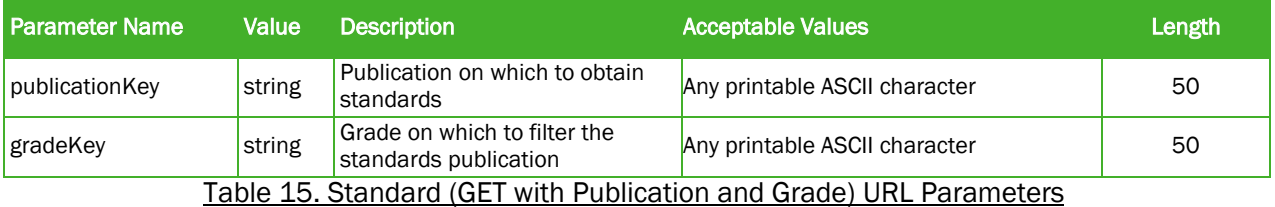

## Request Parameters

All parameters are provided on the command line. No request parameters are provided.

## Authorization

This interface is a public interface that is part of the shared service interface of the Core Standards component. It is intended for machine-to-machine API calls. All calls to this API must originate from a server with the appropriate shared keys for authentication and authorization of the calling server.

## Request Body

Do not supply a request body for this API.

## Response

This API returns a JSON object with information about publication standards for a specific publication that are aligned to a specific grade. This API fails if

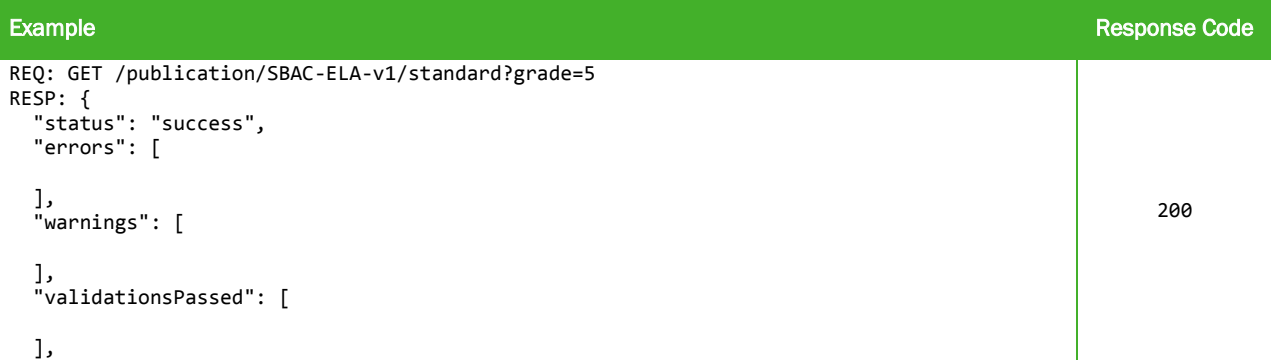

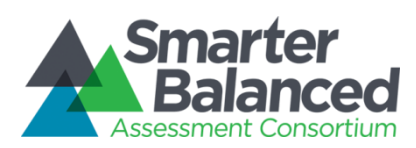

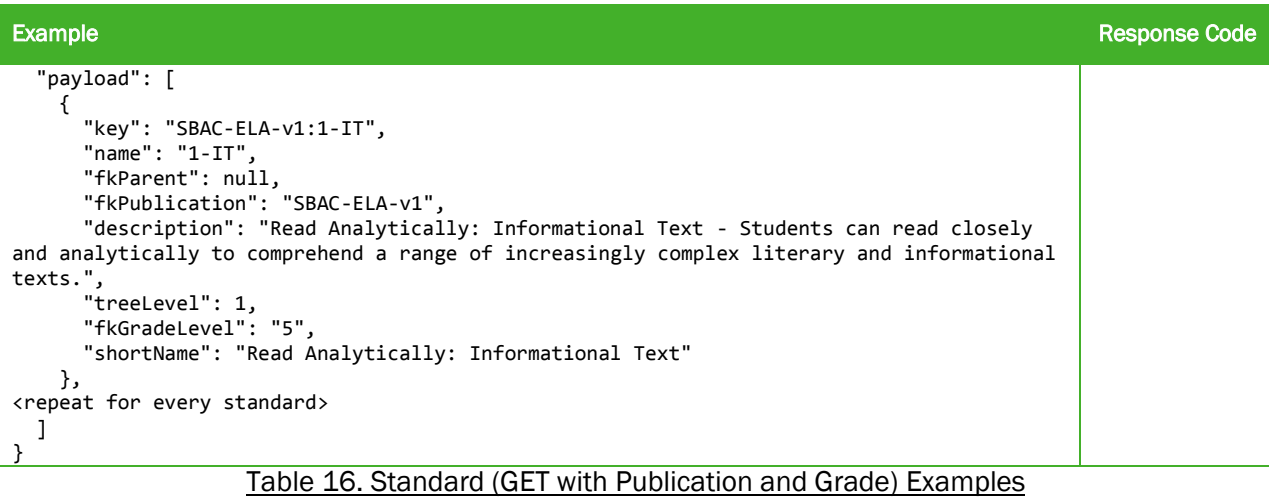

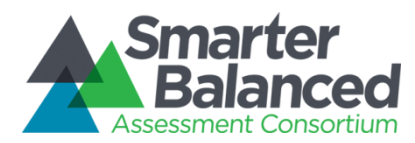

# Category (GET with Publication)

## <span id="page-24-0"></span>**Overview**

This API obtains category information about a particular publication.

## HTTP Request

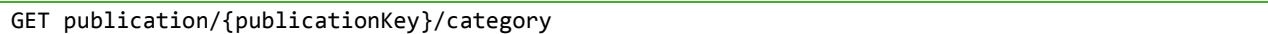

### URL Parameters

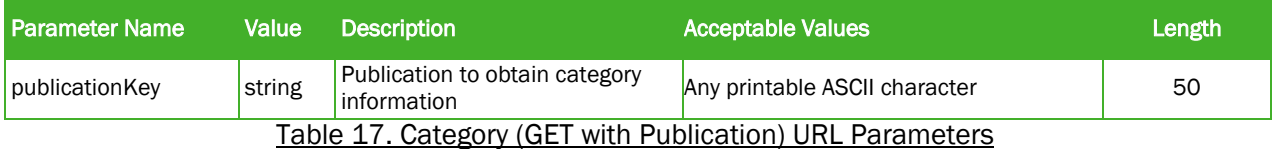

## Request Parameters

All parameters are provided on the command line. No request parameters are provided.

## Authorization

This interface is a public interface that is part of the shared service interface of the Core Standards component. It is intended for machine-to-machine API calls. All calls to this API must originate from a server with the appropriate shared keys for authentication and authorization of the calling server.

# Request Body

Do not supply a request body for this API.

## Response

This API returns a JSON object about the hierarchical category levels in the specified publication. This API fails if the publication doesn't exist.

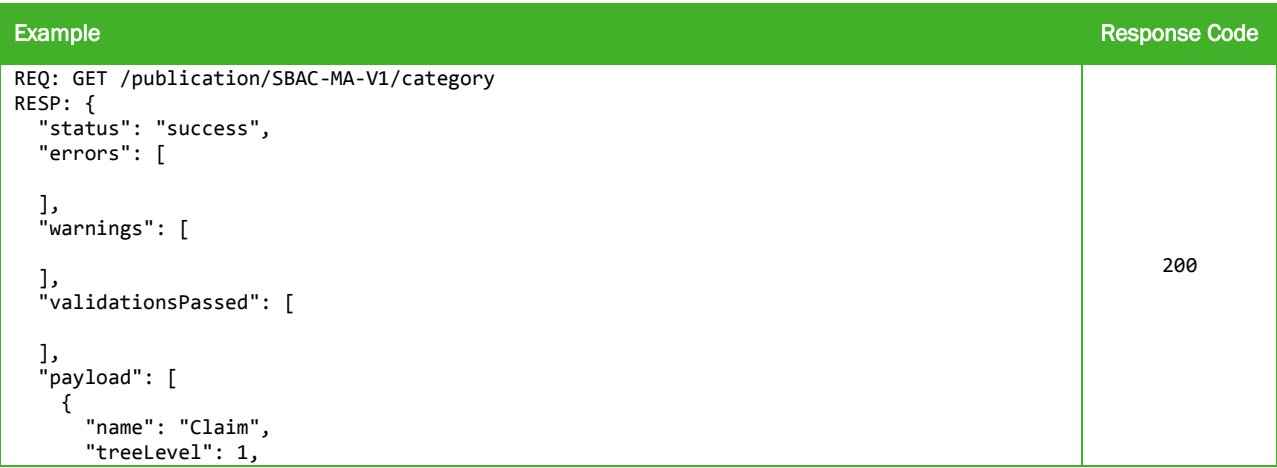

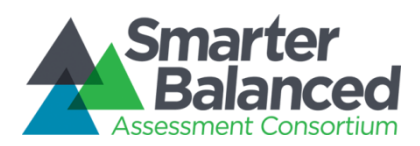

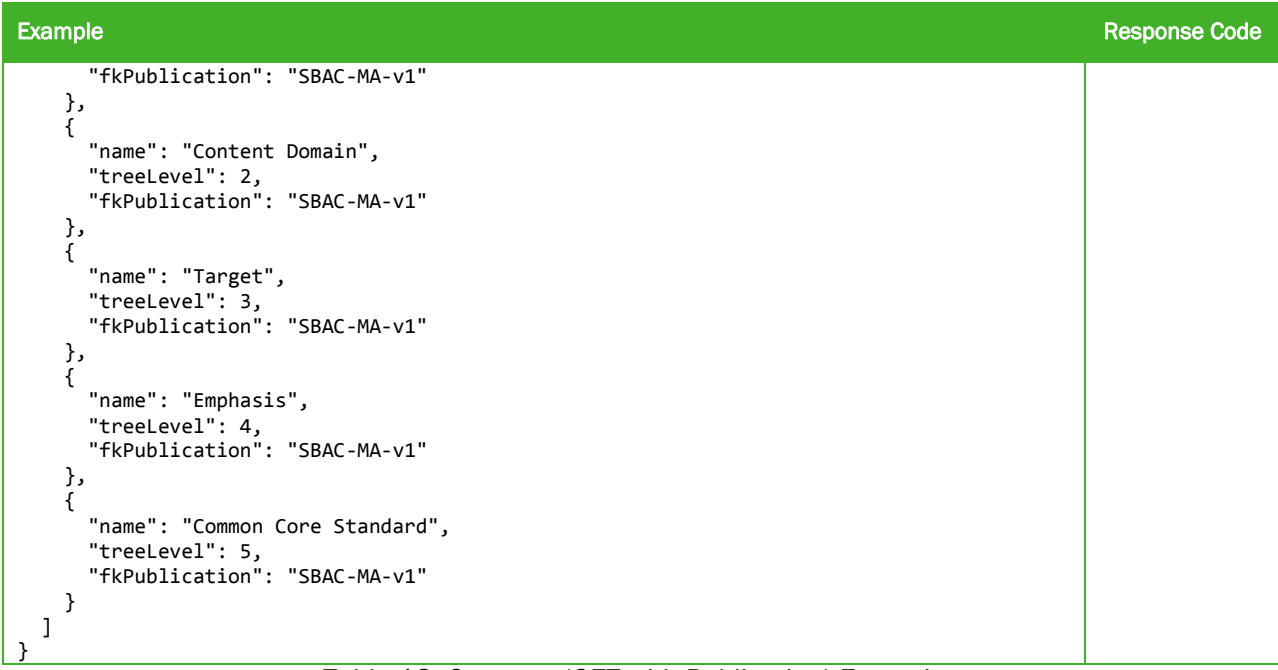

# Table 18. Category (GET with Publication) Examples

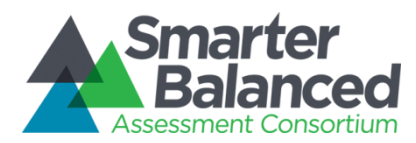

# Grade (GET with Publication)

## <span id="page-26-0"></span>**Overview**

This API obtains grade information about a particular publication.

## HTTP Request

GET publication/{publicationKey}/grade

### URL Parameters

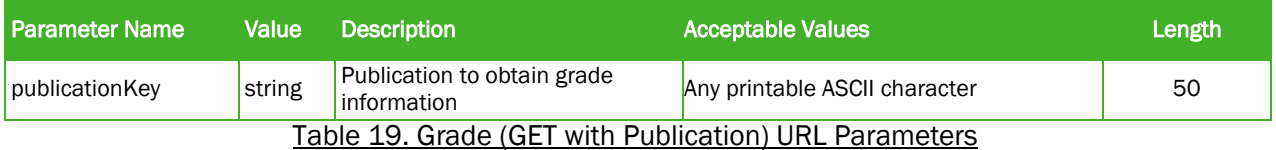

## Request Parameters

All parameters are provided on the command line. No request parameters are provided.

## Authorization

This interface is a public interface that is part of the shared service interface of the Core Standards component. It is intended for machine-to-machine API calls. All calls to this API must originate from a server with the appropriate shared keys for authentication and authorization of the calling server.

# Request Body

Do not supply a request body for this API.

## Response

This API returns a JSON object with information about all grades that are aligned to standards on a given publication. This API fails if the publication doesn't exist.

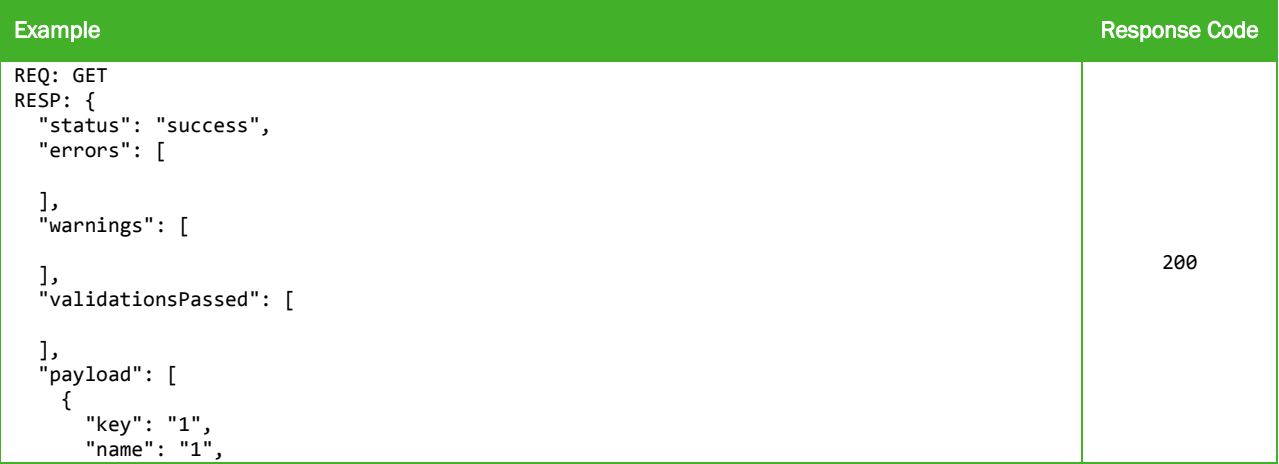

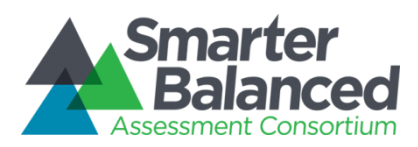

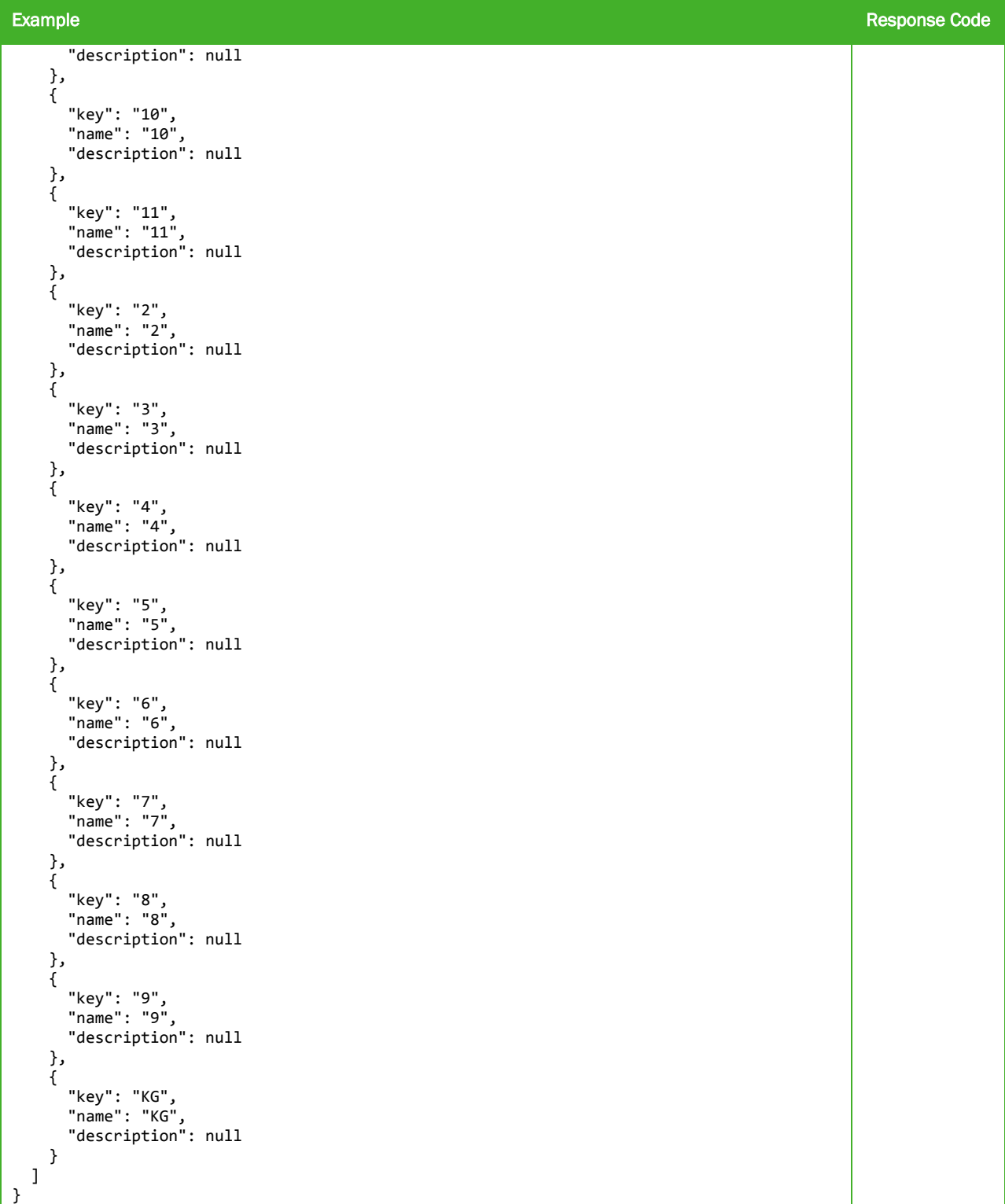

# Table 20. Grade (GET with Publication) Examples

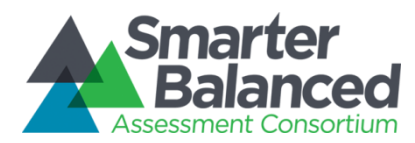

# SOCK (GET with Publication)

## <span id="page-28-0"></span>**Overview**

This API obtains SOCK information about a particular publication.

## HTTP Request

GET publication/{publicationKey}/sock

#### URL Parameters

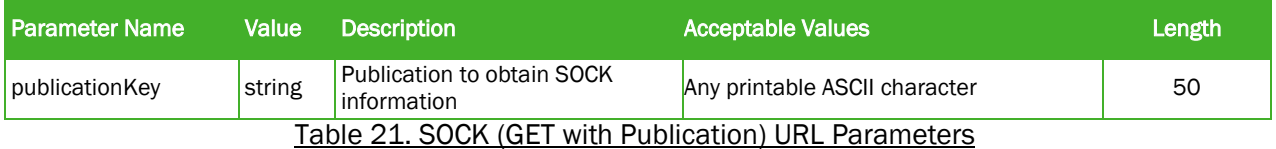

### Request Parameters

All parameters are provided on the command line. No request parameters are provided.

### Authorization

This interface is a public interface that is part of the shared service interface of the Core Standards component. It is intended for machine-to-machine API calls. All calls to this API must originate from a server with the appropriate shared keys for authentication and authorization of the calling server.

## Request Body

Do not supply a request body for this API.

#### Response

This API returns SOCK (Some Other Category of Knowledge) information contained in a given publication. SOCKs are generalized categories used to group items in an assessment. This API fails if the publication doesn't exist.

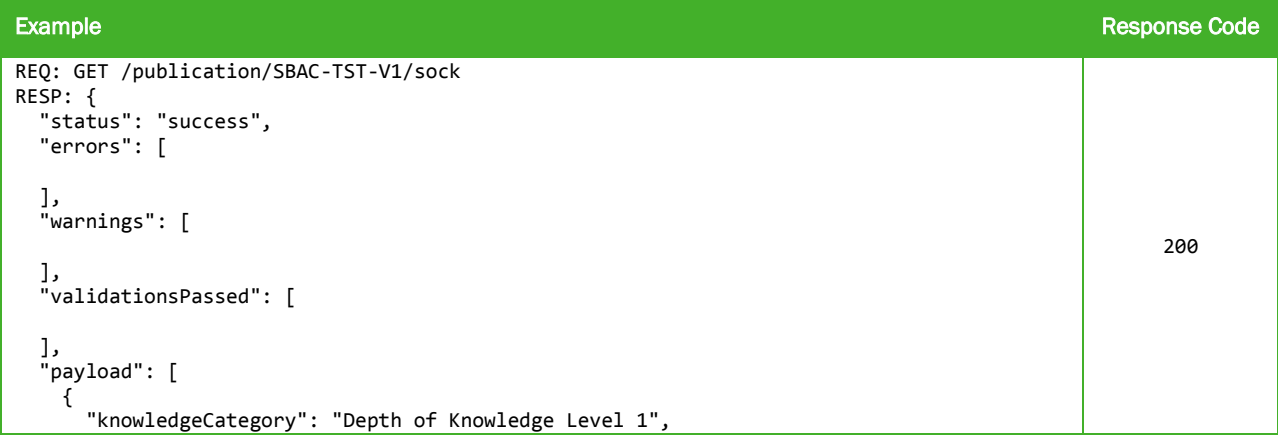

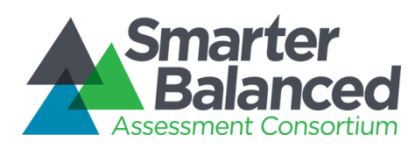

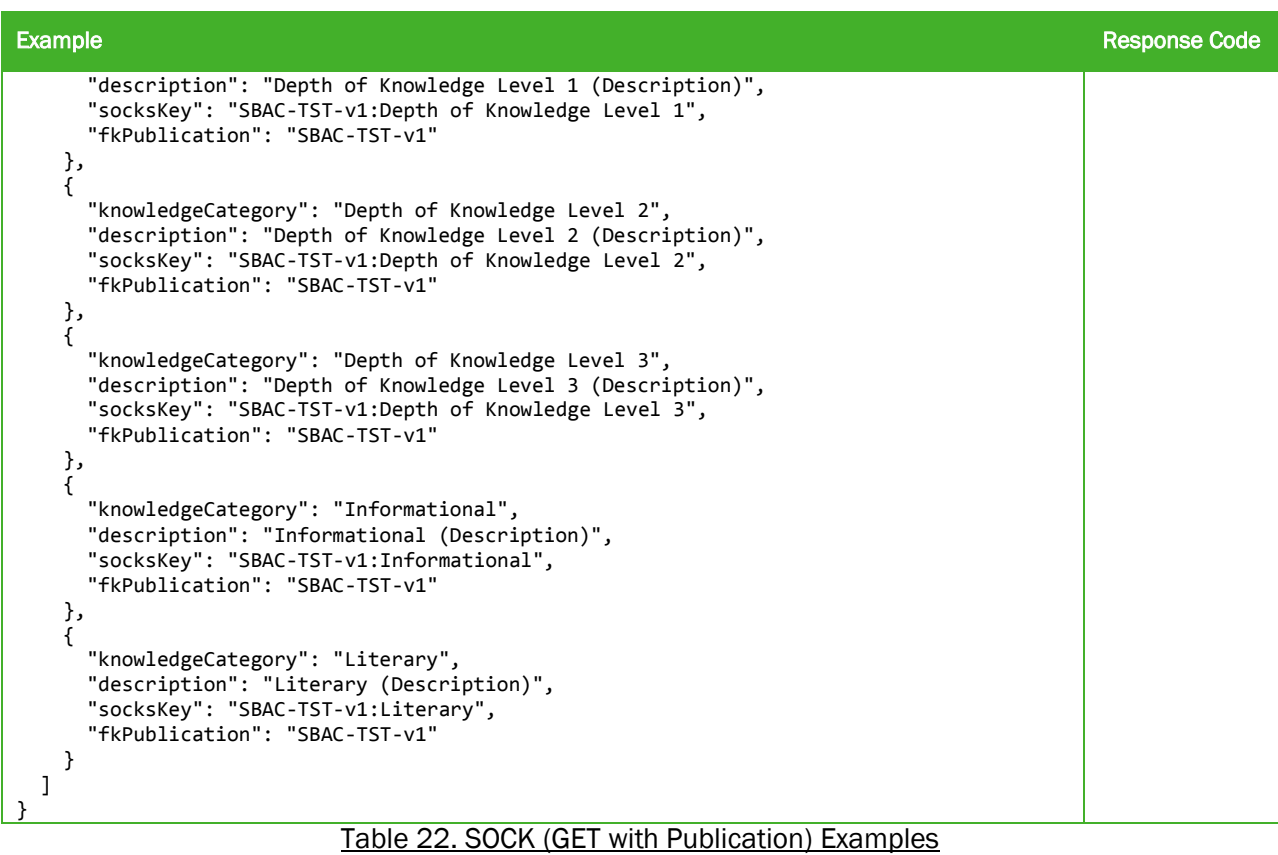

## 30

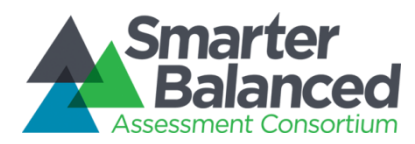

# Publisher (POST)

## <span id="page-30-0"></span>**Overview**

This API creates a new Publisher.

# HTTP Request

POST publisher

## URL Parameters

No URL parameters are required for this API.

## Request Parameters

Provide a JSON object with the key and name of the new publisher to be created:

```
{
   "name": "testPublisher2",
   "key": "TP2"
}
```
# Authorization

This interface is a private interface that mutates the data in Core Standards and is intended for the Core Standards user interface. It requires a user that is authenticated and authorized to access the Core Standards user interface.

## Request Body

Do not supply a request body for this API.

## Response

This API returns a JSON object that describes the status of the request and the name and key of the publisher created. This API fails if the name or key of the publisher already exists.

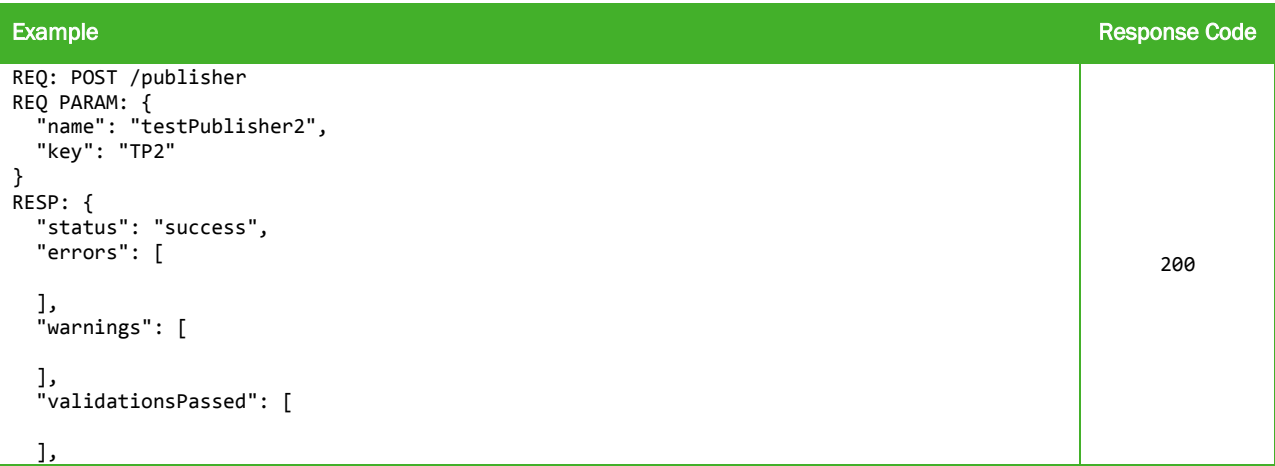

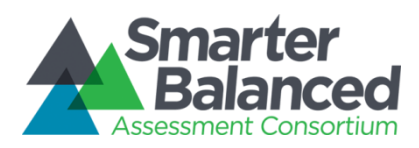

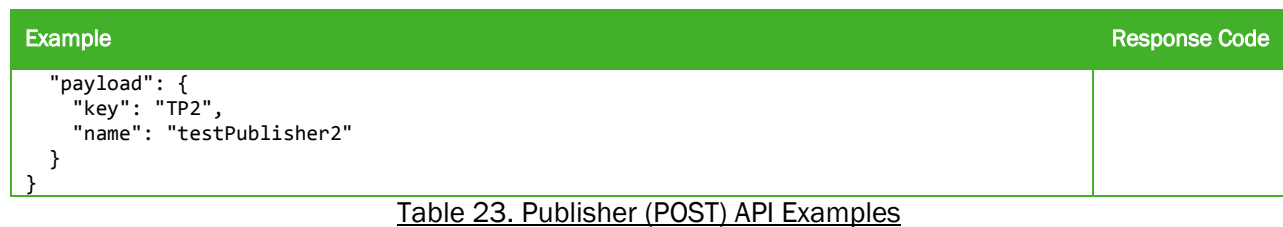

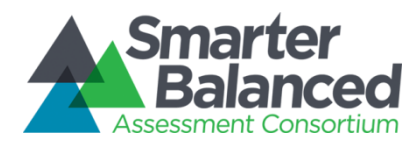

Subject (POST)

## <span id="page-32-0"></span>**Overview**

This API creates a new Subject.

# HTTP Request

POST publisher

## URL Parameters

No URL parameters are required for this API.

## Request Parameters

A JSON object with the code and name of the new subject to be created:

```
{
   "name": "testSubject1",
   "code": "TS1"
}
```
# Authorization

This interface is a private interface that mutates the data in Core Standards and is intended for the Core Standards user interface. It requires a user that is authenticated and authorized to access the Core Standards user interface.

## Request Body

Do not supply a request body for this API.

## Response

This API returns a JSON object that describes the status of the request and the name and code of the subject created. This API fails if the name or code of the subject already exists.

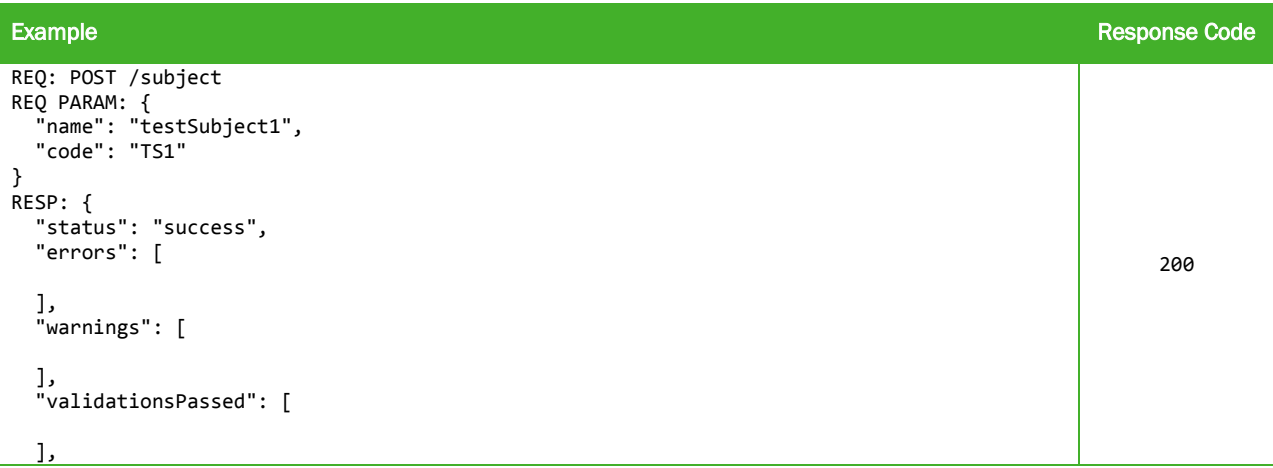

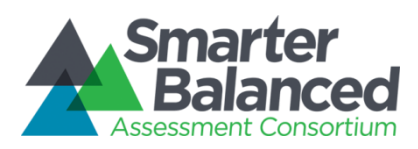

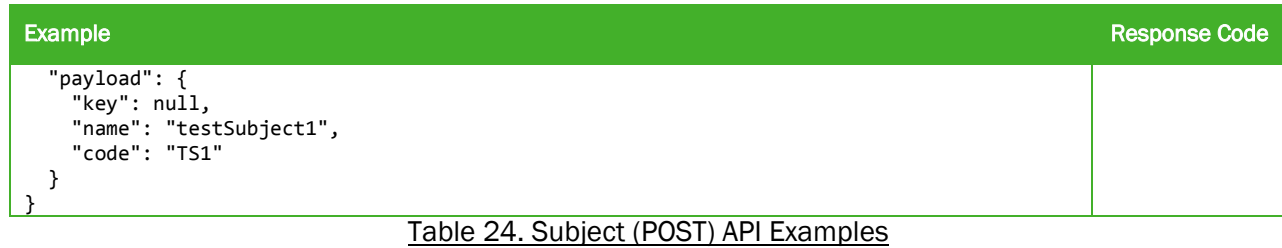

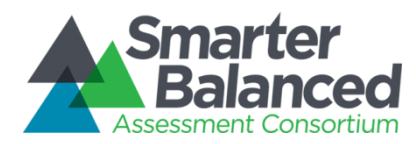

# Grade (POST)

## <span id="page-34-0"></span>**Overview**

This API creates a new Grade.

## HTTP Request

POST grade

## URL Parameters

No URL parameters are required for this API.

## Request Parameters

A JSON object with the name and description of the new subject to be created:

```
{
 "name": "T03",
 "description": "Test Grade 3"
}
```
## Authorization

This interface is a private interface that mutates the data in Core Standards and is intended for the Core Standards user interface. It requires a user that is authenticated and authorized to access the Core Standards user interface.

## Request Body

Do not supply a request body for this API.

## Response

This API returns a JSON object that describes the status of the request and the name and description of the grade created. This API fails if the name of the grade already exists.

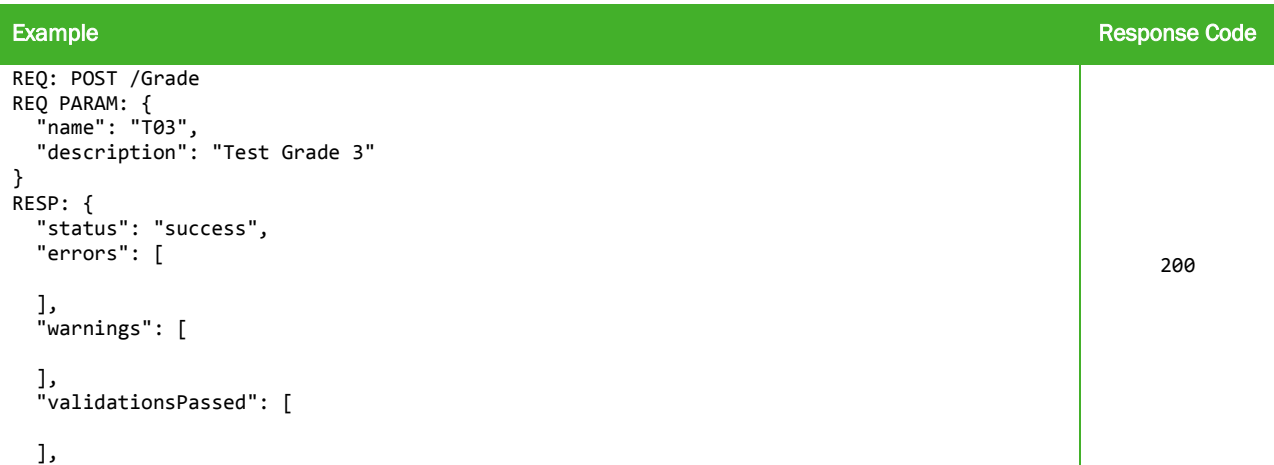

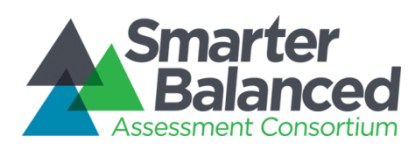

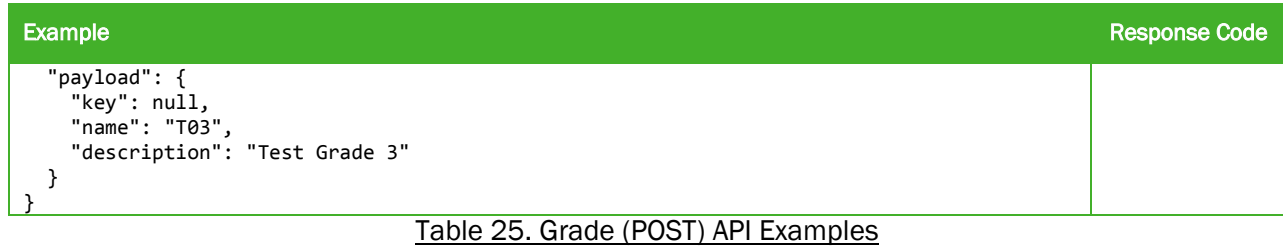

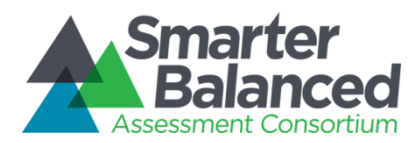

# Staging Publication (POST)

### <span id="page-36-0"></span>**Overview**

This API copies a publication into staging tables for editing.

### HTTP Request

POST staging/publication

### URL Parameters

No URL parameters are required for this API.

## Request Parameters

A JSON object with the key of the existing publication to copy into staging tables:

```
{
   "key": "SBAC-TST-v1"
}
```
## Authorization

This interface is a private interface that mutates the data in Core Standards and is intended for the Core Standards user interface. It requires a user that is authenticated and authorized to access the Core Standards user interface.

## Request Body

Do not supply a request body for this API.

#### Response

This API returns a JSON object that describes the key of the publication copied into the staging tables. This API fails if the publication provided doesn't exist.

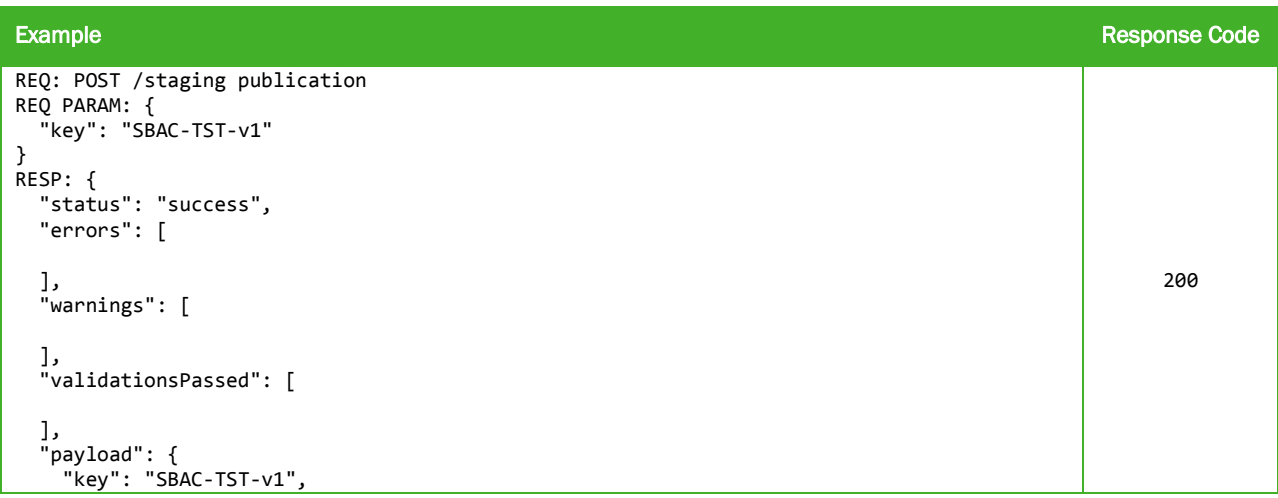

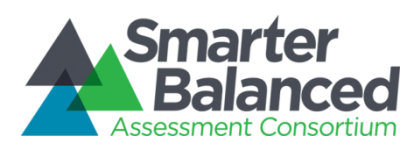

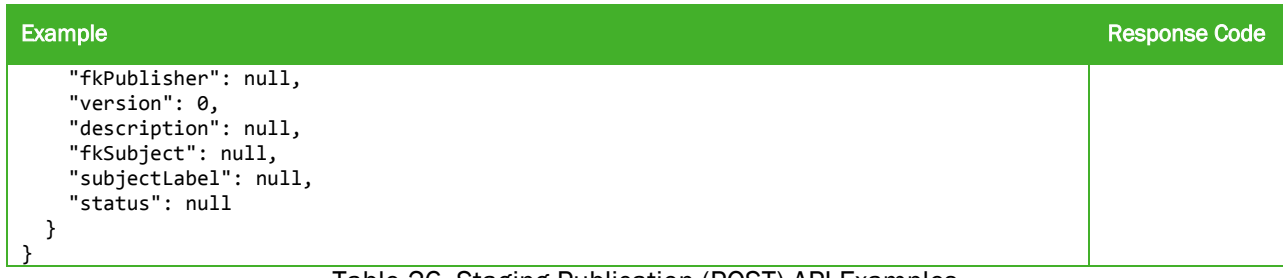

Table 26. Staging Publication (POST) API Examples

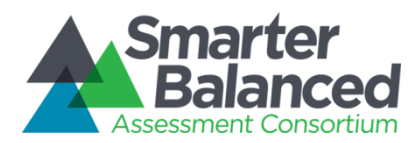

# Staging Publication (PUT)

### <span id="page-38-0"></span>**Overview**

This API makes publication in staging tables editable.

## HTTP Request

PUT staging/publication

### URL Parameters

No URL parameters are required for this API.

## Request Parameters

A JSON object indicating the publication to make editable in the staging tables:

```
{
   "key": "SBAC-TST-v1"
}
```
## Authorization

This interface is a private interface that mutates the data in Core Standards and is intended for the Core Standards user interface. It requires a user that is authenticated and authorized to access the Core Standards user interface.

## Request Body

Do not supply a request body for this API.

#### Response

This API returns a JSON object indicating the success or failure of the loading and making the specified publication editable in the loader tables.

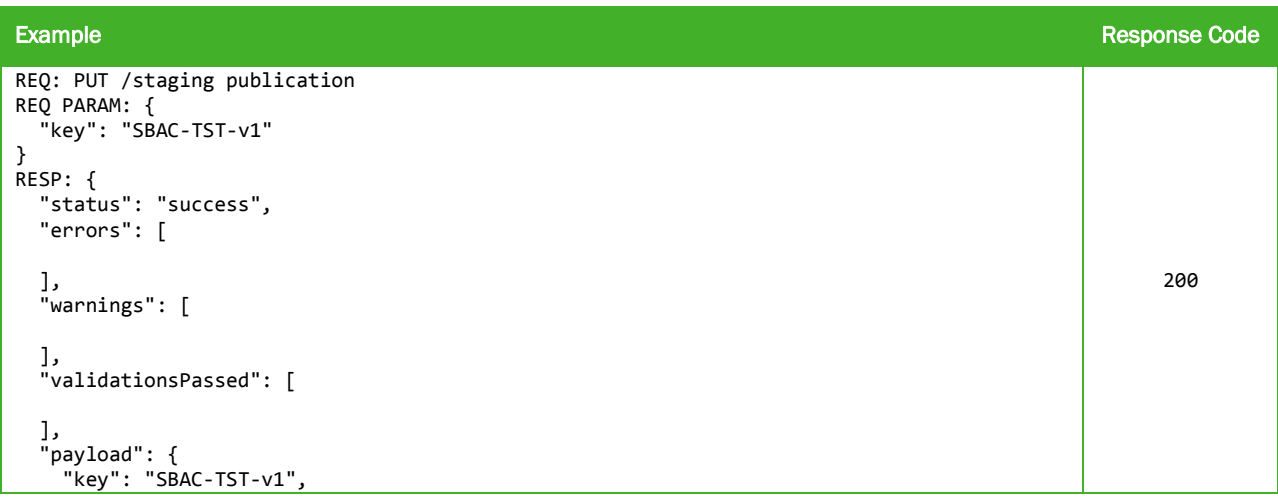

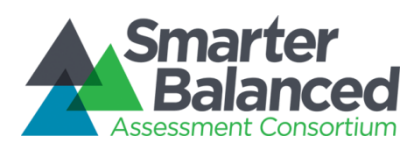

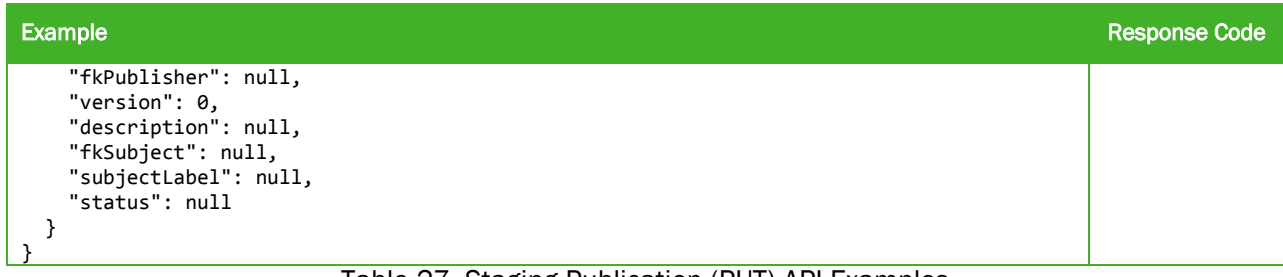

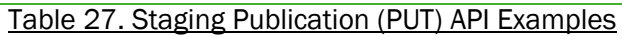

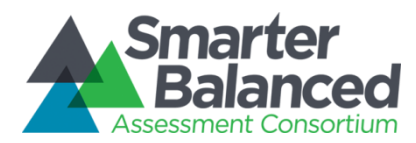

# Staging Publication NextVersion (GET)

### <span id="page-40-0"></span>**Overview**

This API retrieves the next version for a given publication in the staging tables. This API is used to support the user interface by determining the next version of a publication that is being edited in the staging tables.

### HTTP Request

GET staging/publication/nextVersion

### URL Parameters

No URL parameters are required for this API.

### Request Parameters

All parameters are provided on the command line for this API. No request parameters are required.

### **Authorization**

This interface is a private interface that is intended for the Core Standards user interface. It requires a user that is authenticated and authorized to access the Core Standards user interface.

## Request Body

Do not supply a request body for this API.

## Response

This API returns a JSON object that provides information about the next version that can be saved for the publication in the staging tables.

## Examples

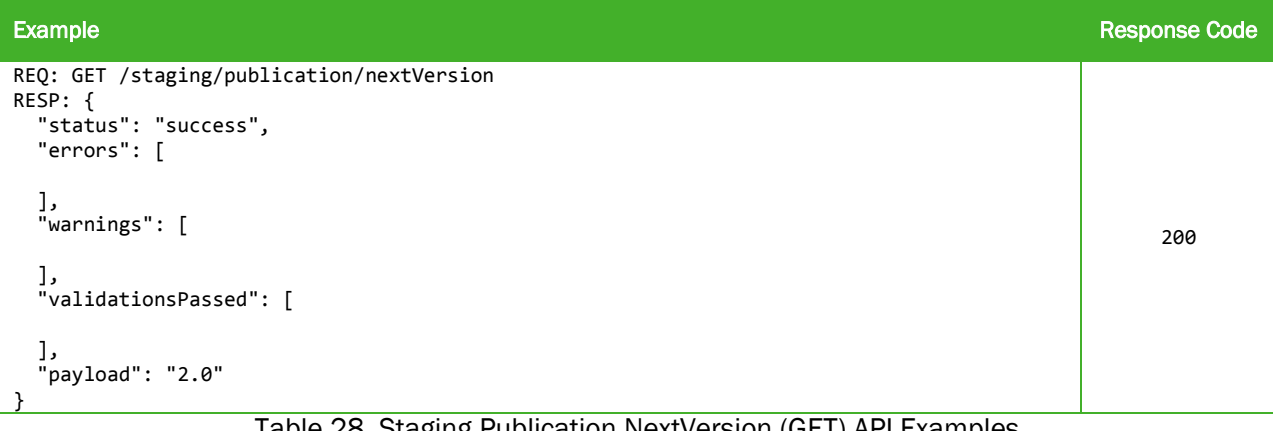

<u>Table 28. Staging Publication NextVersion (GET) API Examples</u>

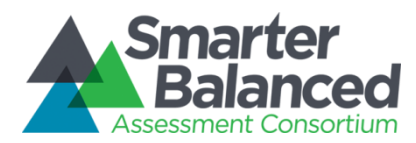

# Staging Publication (GET)

### <span id="page-41-0"></span>**Overview**

This API obtains publication metadata about a publication in the staging tables. This API is used to support the user interface to render publication information.

## HTTP Request

GET staging/publication

### URL Parameters

No URL parameters are required for this API.

### Request Parameters

All parameters are provided on the command line for this API. No request parameters are required.

#### Authorization

This interface is a private interface that is intended for the Core Standards user interface. It requires a user that is authenticated and authorized to access the Core Standards user interface.

### Request Body

Do not supply a request body for this API.

#### Response

This API returns a JSON object that provides publication information about the publication in the staging tables.

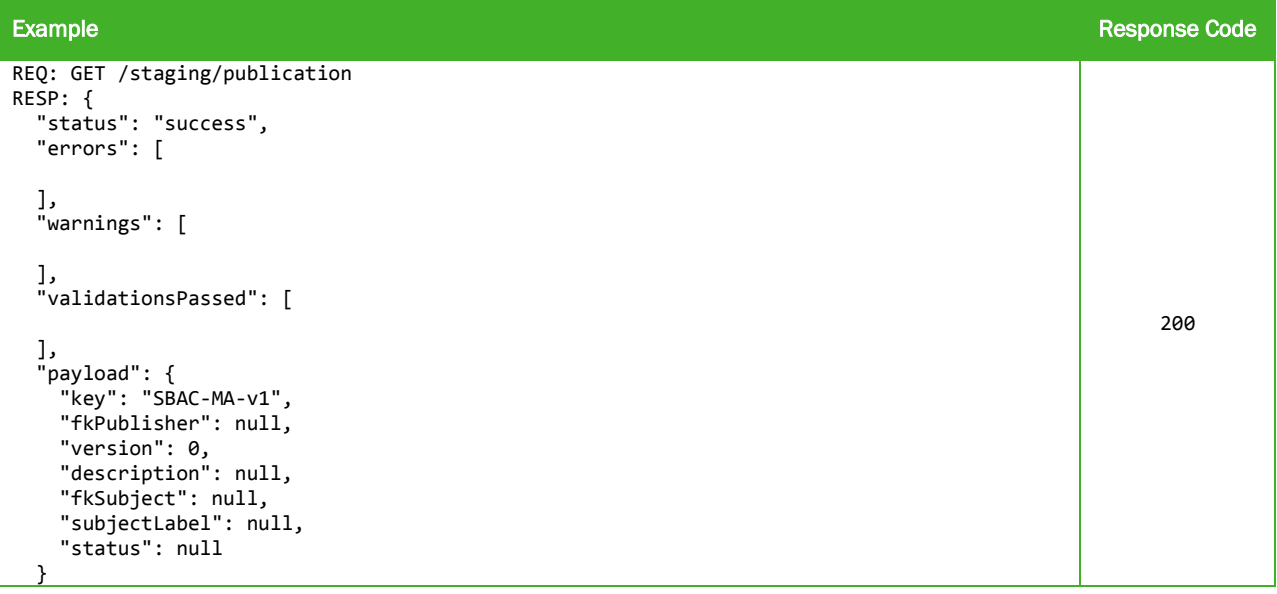

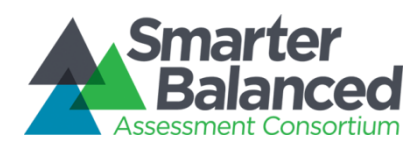

Table 29. Staging Publication (GET) API Examples

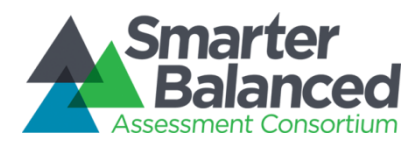

# Staging Category (GET)

### <span id="page-43-0"></span>**Overview**

This API obtains information about the hierarchical categories of a publication in the staging tables. This API is used to support the user interface to render publication information.

### HTTP Request

GET staging/category

#### URL Parameters

No URL parameters are required for this API.

### Request Parameters

All parameters are provided on the command line for this API. No request parameters are required.

#### Authorization

This interface is a private interface that is intended for the Core Standards user interface. It requires a user that is authenticated and authorized to access the Core Standards user interface.

### Request Body

Do not supply a request body for this API.

#### Response

This API returns a JSON object that provides information about the hierarchical categories of a publication in the staging tables. It reflects any new category information entered by the user when using the user interface to edit the category names and labels.

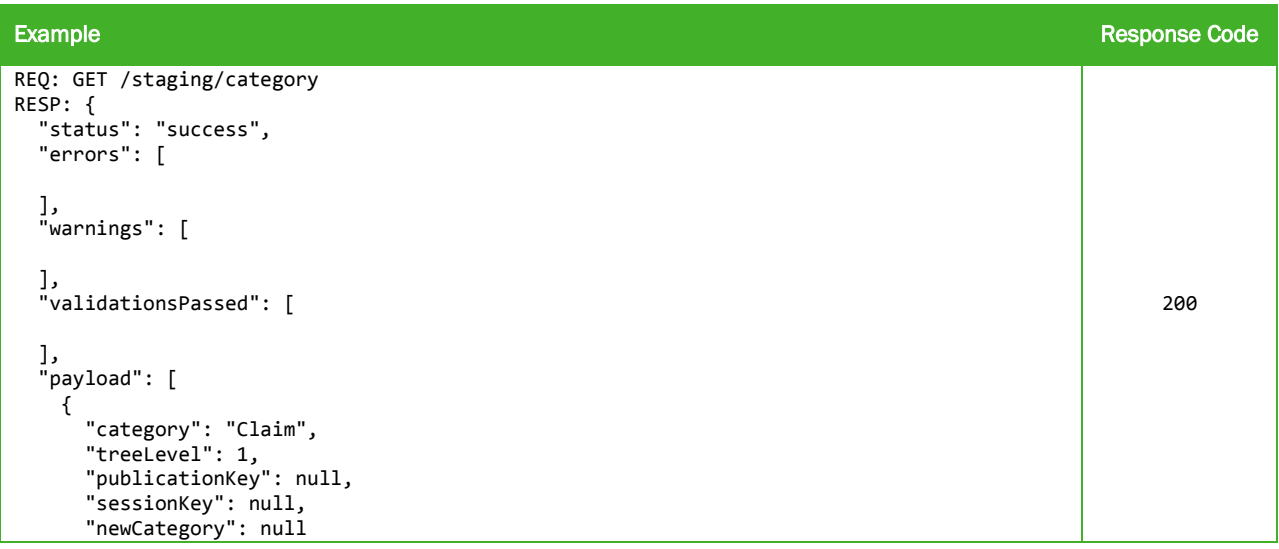

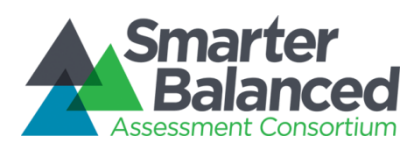

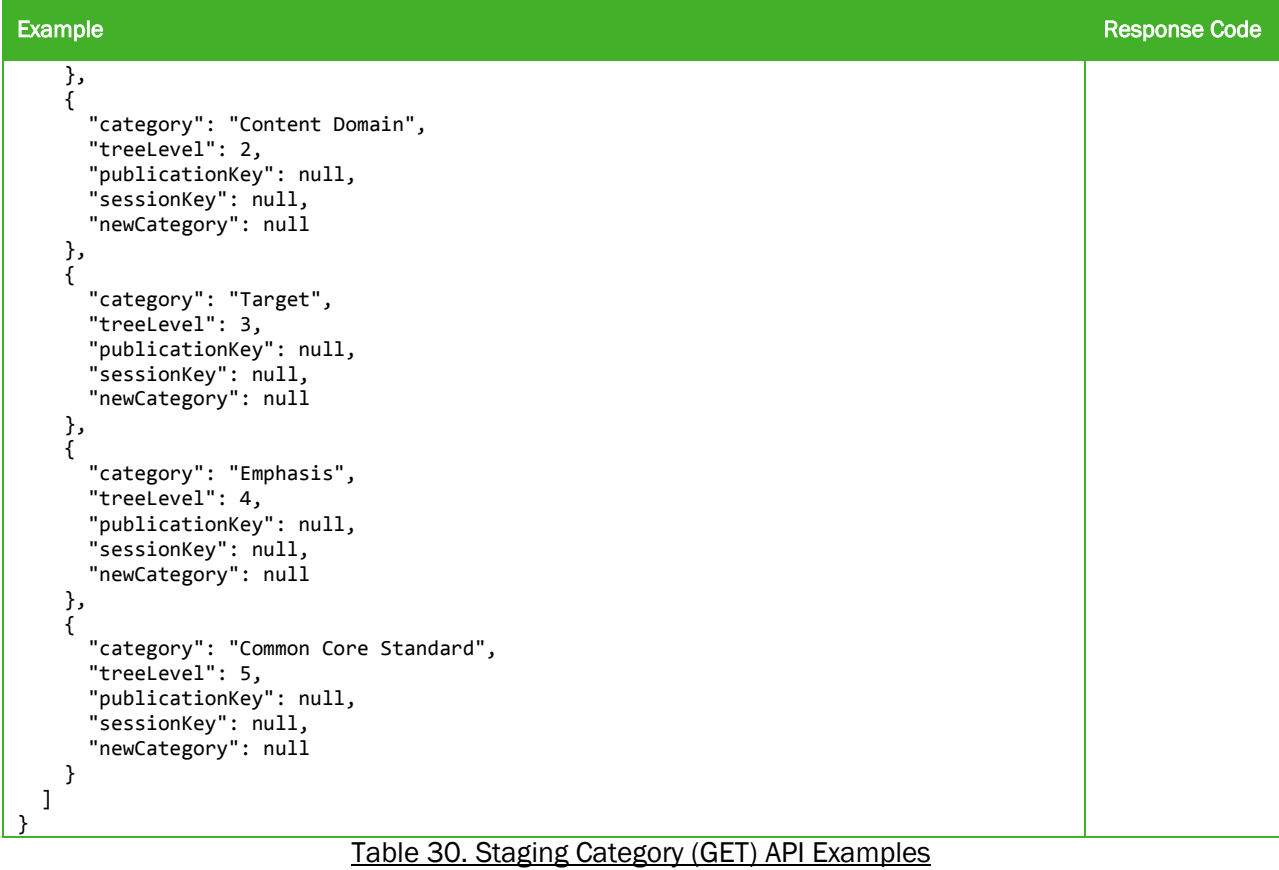

## 45

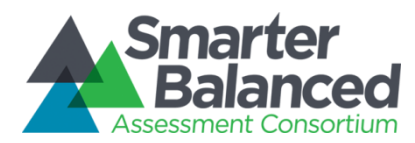

# Staging Grade (GET)

### <span id="page-45-0"></span>**Overview**

This interface is a private interface that mutates the data in Core Standards and is intended for the Core Standards user interface. It requires a user that is authenticated and authorized to access the Core Standards user interface.

### HTTP Request

GET staging/grade

### URL Parameters

No URL parameters are required for this API.

### Request Parameters

All parameters are provided on the command line for this API. No request parameters are required.

### **Authorization**

This interface is a private interface that is intended for the Core Standards user interface. It requires a user that is authenticated and authorized to access the Core Standards user interface.

## Request Body

Do not supply a request body for this API.

## Response

This API returns grade alignment information for all the lowest level standards in the publication in the staging tables.

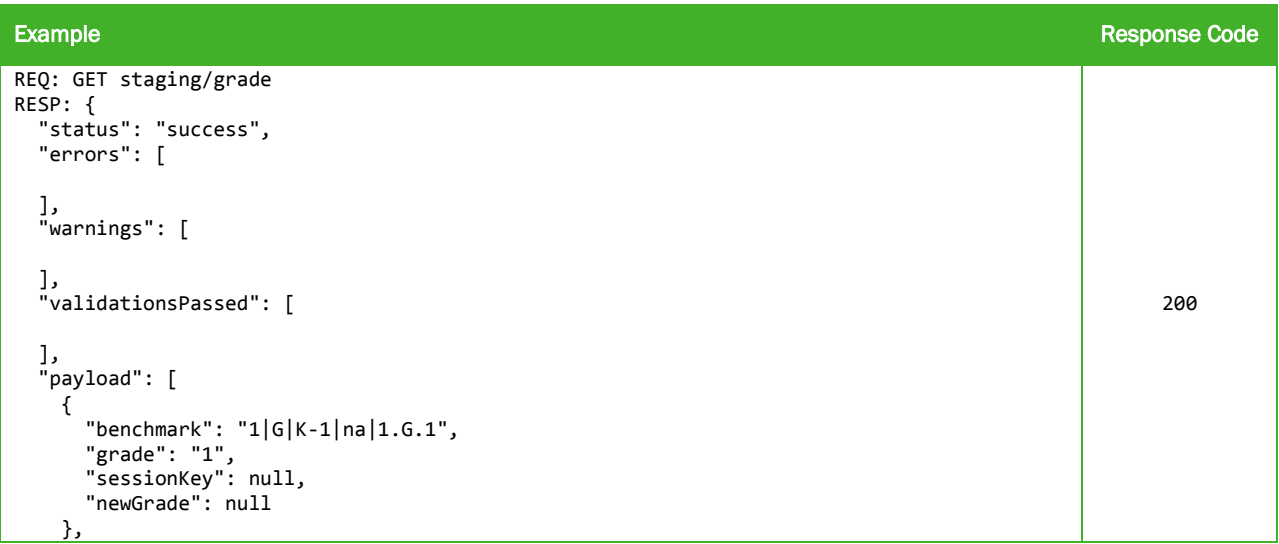

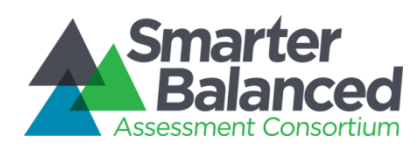

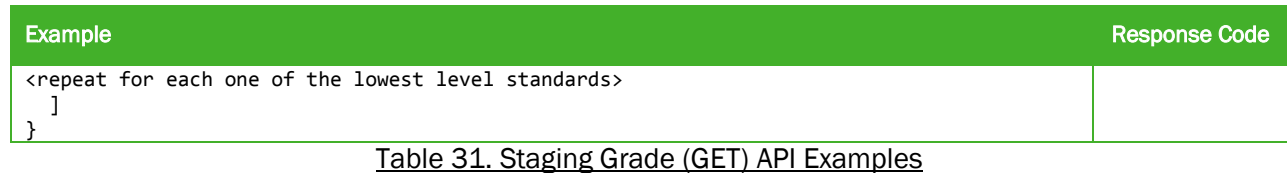

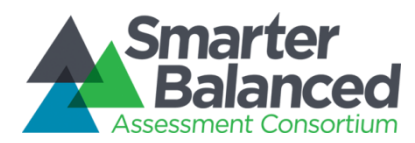

# Staging Standard (GET)

## <span id="page-47-0"></span>**Overview**

This API obtains standards information for a publication in staging tables. It is used to support the user interface for rendering of standards information for the publication in the staging tables.

## HTTP Request

GET staging/standard

#### URL Parameters

No URL parameters are required for this API.

### Request Parameters

All parameters are provided on the command line for this API. No request parameters are required.

#### Authorization

This interface is a private interface that is intended for the Core Standards user interface. It requires a user that is authenticated and authorized to access the Core Standards user interface.

### Request Body

Do not supply a request body for this API.

#### Response

This API returns a JSON object that represents the standards for the standards publication in the staging tables.

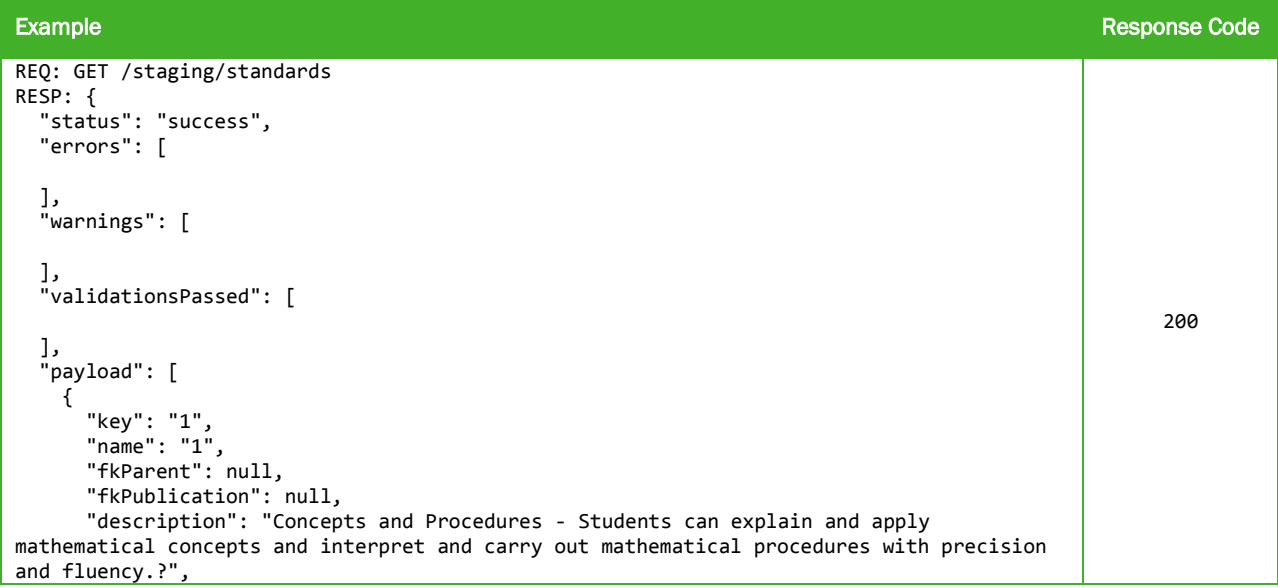

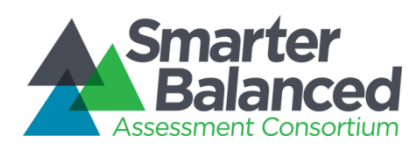

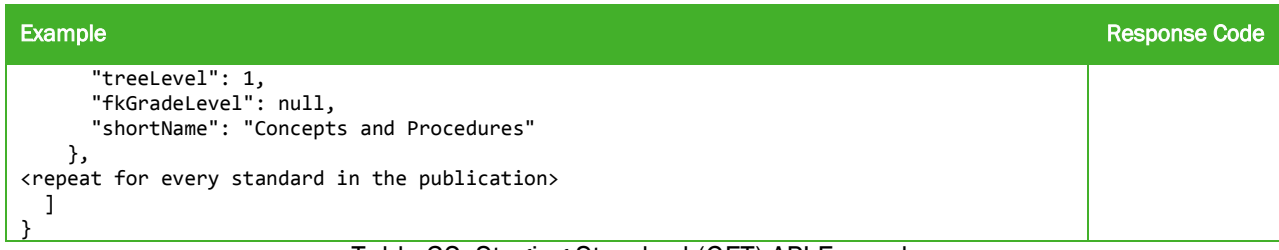

Table 32. Staging Standard (GET) API Examples

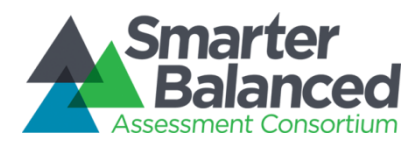

# Staging SOCK (GET)

### <span id="page-49-0"></span>**Overview**

This interface is a private interface that mutates the data in Core Standards and is intended for the Core Standards user interface. It requires a user that is authenticated and authorized to access the Core Standards user interface.

### HTTP Request

GET staging/sock

### URL Parameters

No URL parameters are required for this API.

### Request Parameters

All parameters are provided on the command line for this API. No request parameters are required.

### **Authorization**

This interface is a private interface that is intended for the Core Standards user interface. It requires a user that is authenticated and authorized to access the Core Standards user interface.

## Request Body

Do not supply a request body for this API.

## Response

This API returns a JSON object that represents the SOCK (Some Other Category of Knowledge) for the standards publication in the staging tables.

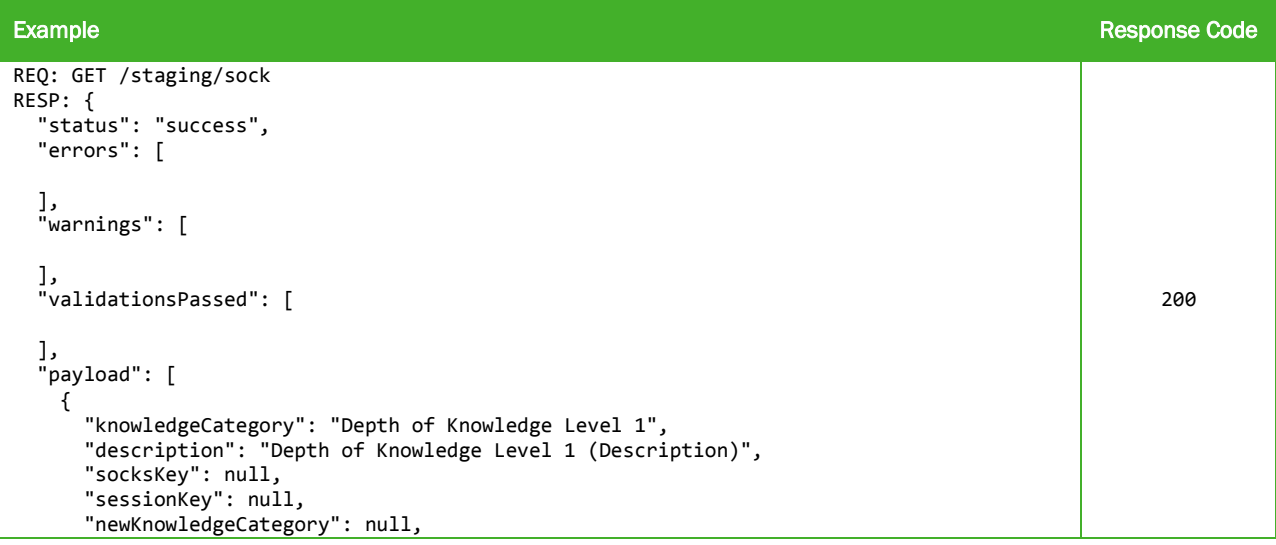

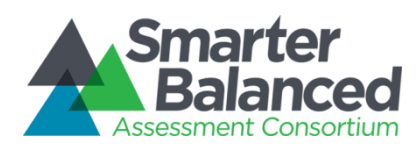

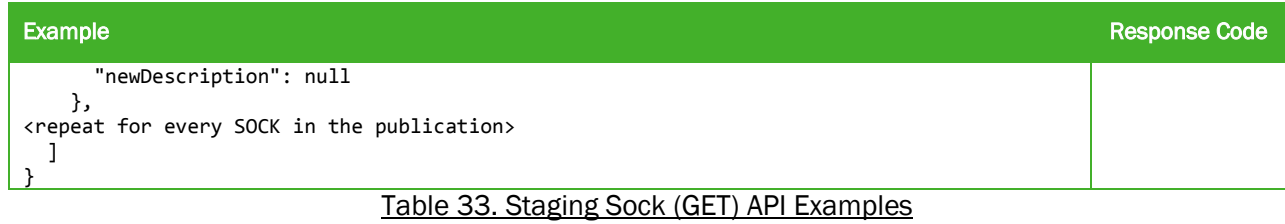

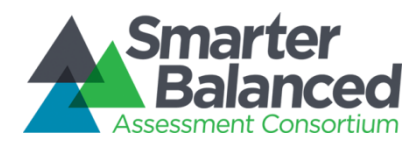

# Staging Category (PUT)

#### <span id="page-51-0"></span>**Overview**

This interface is a private interface that mutates the data in Core Standards and is intended for the Core Standards user interface. It requires a user that is authenticated and authorized to access the Core Standards user interface.

### HTTP Request

PUT staging/category

#### URL Parameters

No URL parameters are required for this API.

### Request Parameters

A JSON object that represents the updated category information provided by the user via the user interface:

```
{
 "fkPublisher": "SBAC",
 "description": "Test Publication with SOCK data",
 "fkSubject": "Test Subject",
 "version": "2"
}
```
## Authorization

This interface is a private interface that mutates the data in Core Standards and is intended for the Core Standards user interface. It requires a user that is authenticated and authorized to access the Core Standards user interface.

## Request Body

Do not supply a request body for this API.

#### Response

This API returns a JSON object with the updated category information provided by the user.

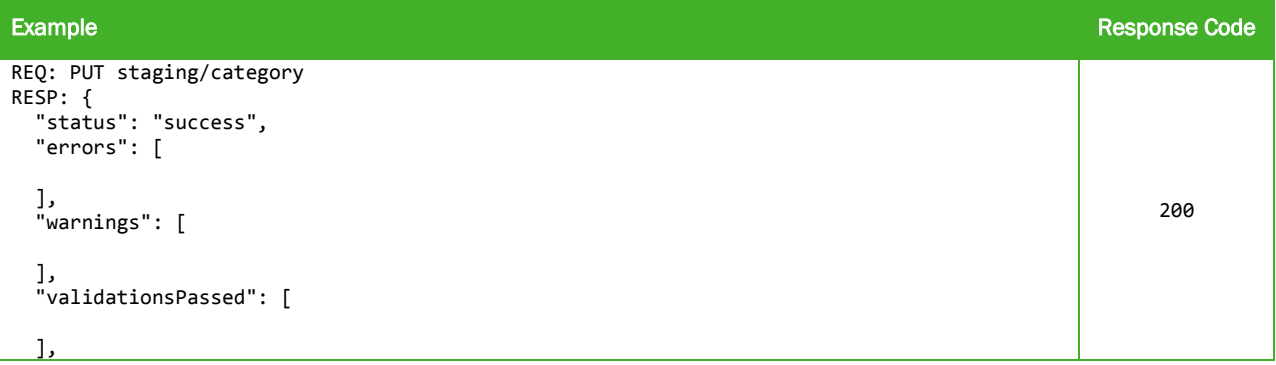

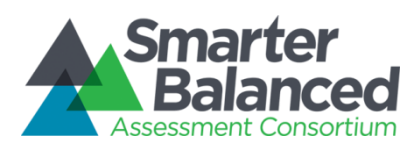

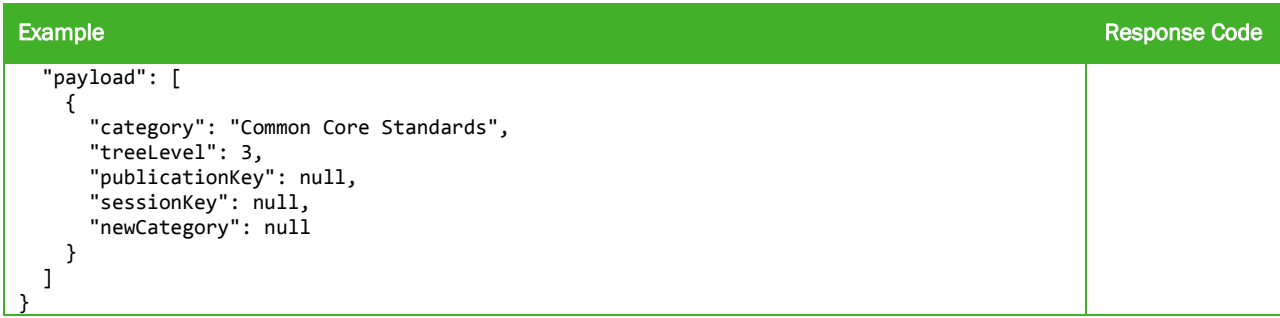

# Table 34. Staging Category (PUT) API Examples

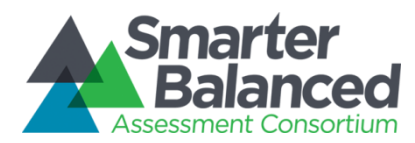

# Staging Grade (PUT)

## <span id="page-53-0"></span>**Overview**

This API edits grade information in staging tables. It is invoked when the user enters a change in the user interface, and the user interface invokes this API providing a JSON request parameter with the modified information.

## HTTP Request

PUT staging/grade

### URL Parameters

No URL parameters are required for this API.

### Request Parameters

A JSON object that represents the updated grade information provided by the user via the user interface:

```
{
   "benchmark": "L1-A|L2-A|L3-10",
   "grade": "10",
   "newGrade": "11"
}
```
## Authorization

This interface is a private interface that mutates the data in Core Standards and is intended for the Core Standards user interface. It requires a user that is authenticated and authorized to access the Core Standards user interface.

## Request Body

Do not supply a request body for this API.

### Response

This API returns a JSON object with the updated grade information provided by the user.

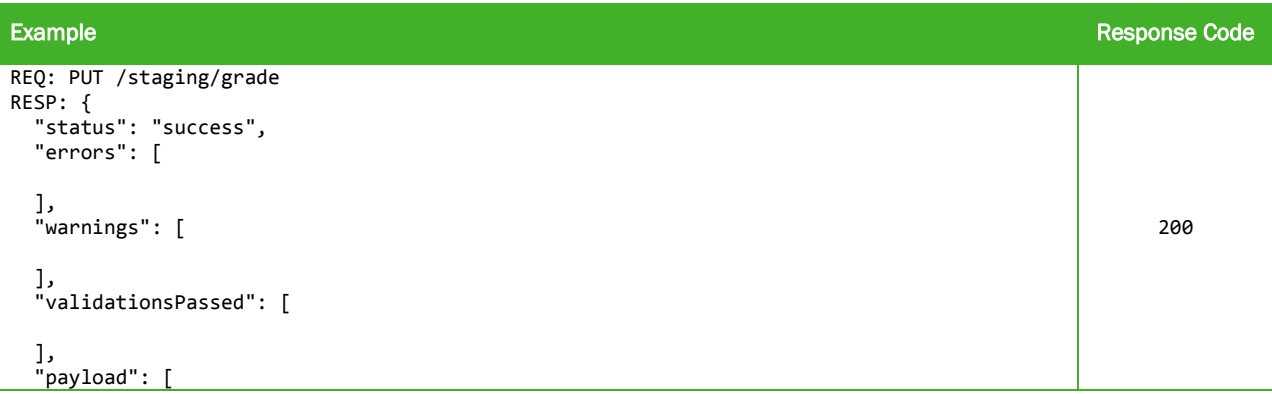

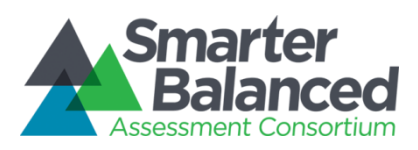

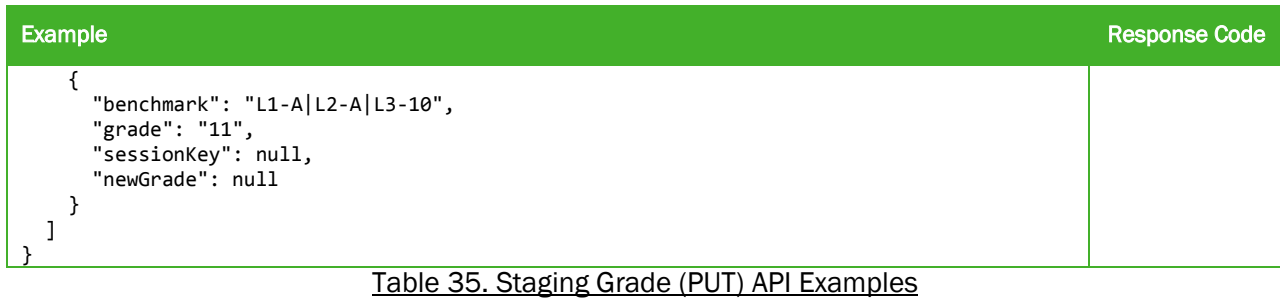

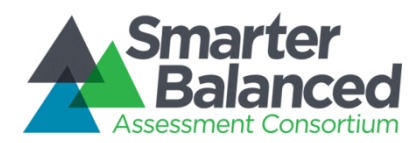

# Staging Standard (PUT)

### <span id="page-55-0"></span>**Overview**

This API edits standards information in staging tables. It is invoked when the user enters a change in the user interface, and the user interface invokes this API providing a JSON request parameter with the modified information.

## HTTP Request

PUT staging/standard

### URL Parameters

No URL parameters are required for this API.

### Request Parameters

A JSON object that represents the updated standard information provided by the user via the user interface:

```
{
   "treeLevel": "3",
   "key": "L1-A|L2-B|L3-6",
 "name": "L3-6",
 "description": "Level A Sublevel B Grade 6.5",
   "shortName": "Level A Sublevel B Grade 6"
}
```
## Authorization

This interface is a private interface that mutates the data in Core Standards and is intended for the Core Standards user interface. It requires a user that is authenticated and authorized to access the Core Standards user interface.

## Request Body

Do not supply a request body for this API.

#### Response

This API returns a JSON object with the updated standards information provided by the user.

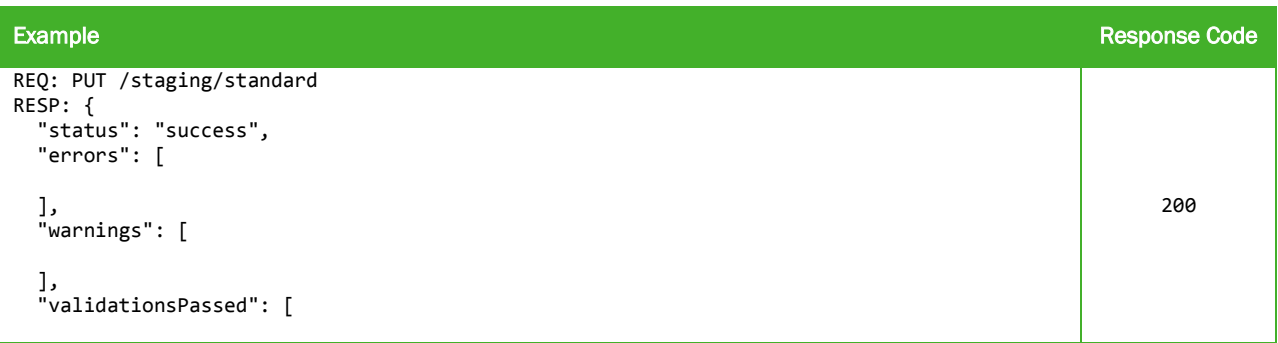

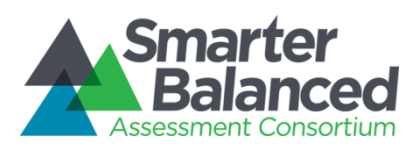

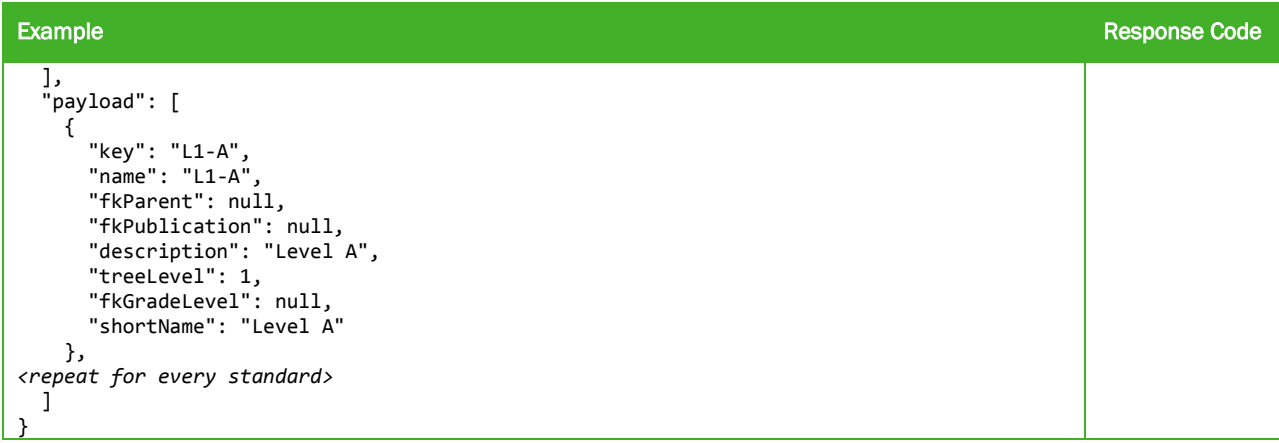

# Table 36. Staging Standard (PUT) API Examples

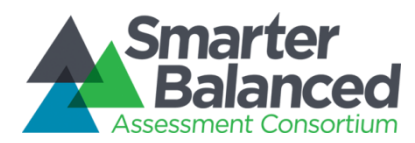

# Staging SOCK (PUT)

## <span id="page-57-0"></span>**Overview**

This API edits SOCK information in staging tables. It is invoked when the user enters a change in the user interface, and the user interface invokes this API providing a JSON request parameter with the modified information.

### HTTP Request

PUT staging/sock

### URL Parameters

No URL parameters are required for this API.

### Request Parameters

A JSON object that represents the updated standard information provided by the user via the user interface:

```
{
   "knowledgeCategory": "Literary",
   "description": "Literary (Description)",
 "newKnowledgeCategory": "Literary",
 "newDescription": "Literary (Updated Description)"
```
### Authorization

}

This interface is a private interface that mutates the data in Core Standards and is intended for the Core Standards user interface. It requires a user that is authenticated and authorized to access the Core Standards user interface.

## Request Body

Do not supply a request body for this API.

#### Response

This API returns a JSON object with SOCK information updated by the user.

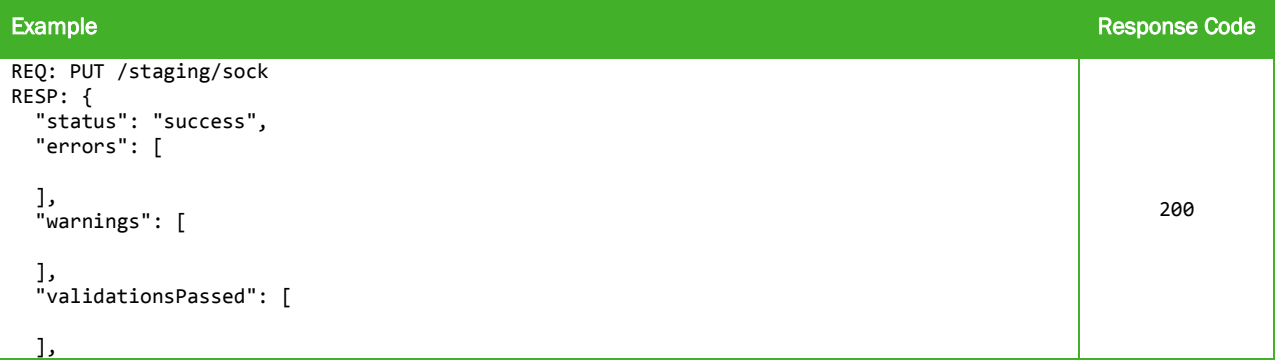

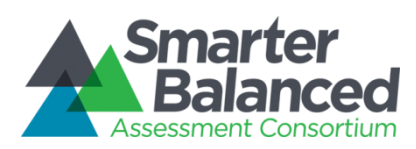

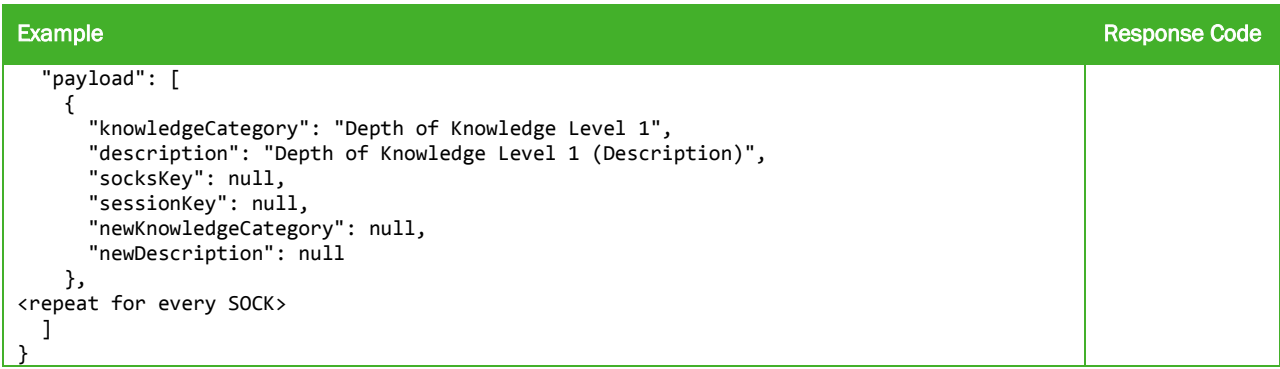

### Table 37. Staging SOCK (PUT) API Examples

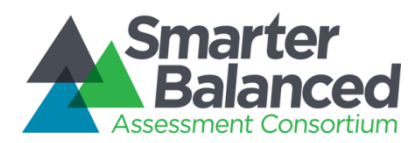

# Staging (DELETE)

## <span id="page-59-0"></span>**Overview**

This API deletes the current publication in the staging tables. It does not affect the publications stored in the main publication tables. This API is invoked when the user has made edits to a publication in the staging tables and chooses to cancel the edits.

## HTTP Request

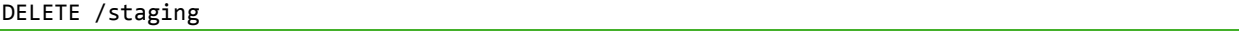

### URL Parameters

No URL parameters are required for this API.

#### Request Parameters

No request parameters are required for this API.

### Authorization

This interface is a private interface that mutates the data in Core Standards and is intended for the Core Standards user interface. It requires a user that is authenticated and authorized to access the Core Standards user interface.

## Request Body

Do not supply a request body for this API.

## Response

A JSON object that indicates the success or failure of the DELETE operation from the staging tables.

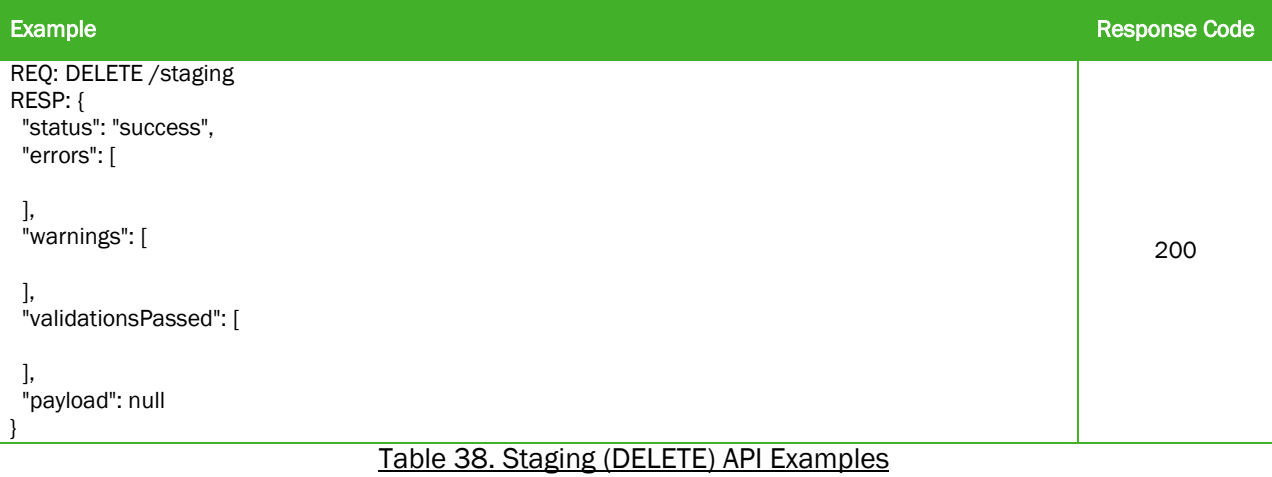

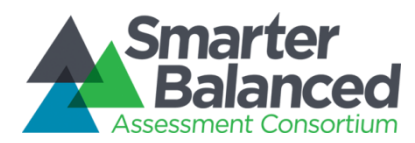

# Publication (POST)

## <span id="page-60-0"></span>**Overview**

This API Moves a publication from the staging tables into the main tables.

## HTTP Request

POST publication

### URL Parameters

No URL parameters are required for this API.

## Request Parameters

All parameters are provided on the command line for this API. No request parameters are required.

## Authorization

This interface is a private interface that mutates the data in Core Standards and is intended for the Core Standards user interface. It requires a user that is authenticated and authorized to access the Core Standards user interface.

## Request Body

Do not supply a request body for this API.

#### Response

This API returns a JSON object that describes the success or failure of the move from the staging table to the main database tables.

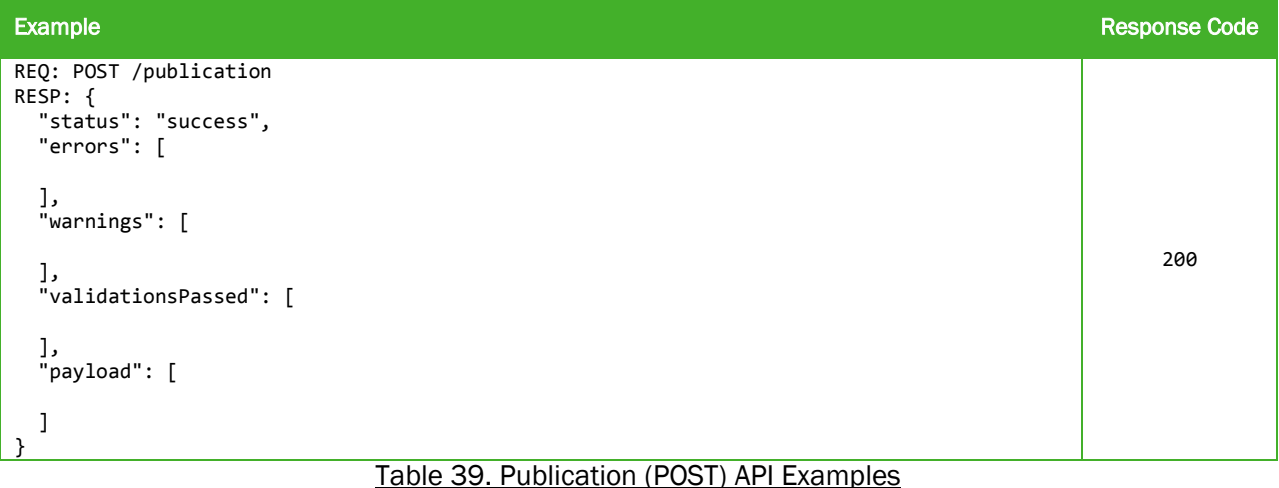

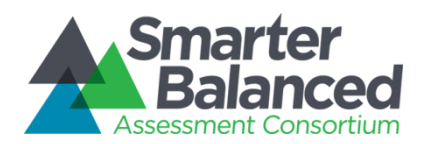

SmarterApp Interface Specification: Core Standards Smarter Balanced Assessment Consortium Contract 11 – Test Delivery System